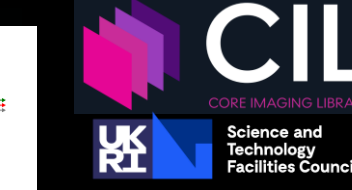

**Scientific Computing** 

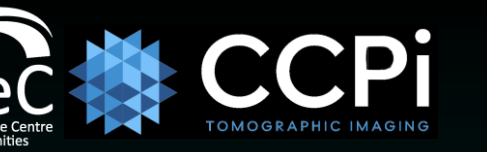

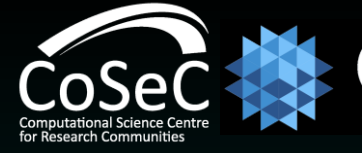

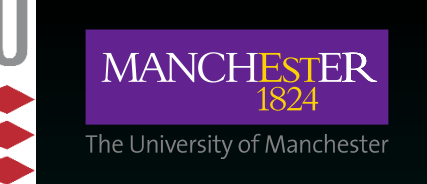

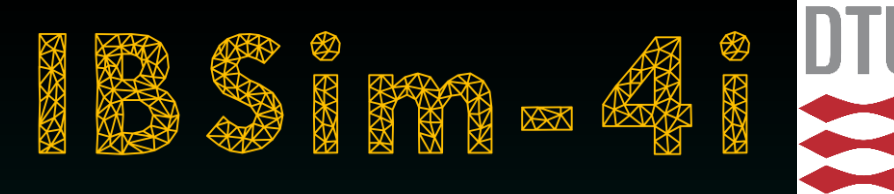

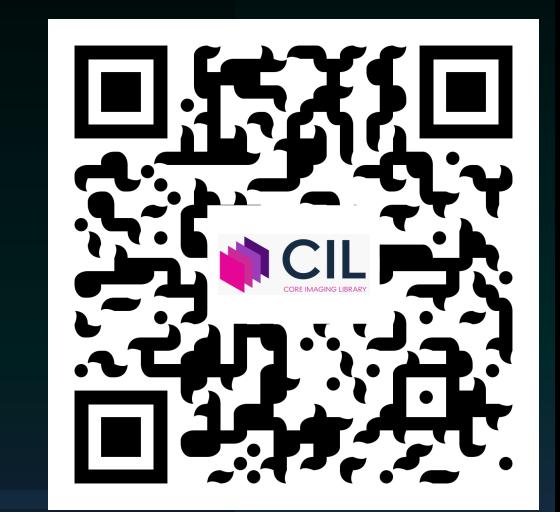

## Hands-on training for the Core Imaging Library (CIL)

an open-source reconstruction platform for challenging and novel data.

**Gemma Fardell – STFC Jakob Sauer Jørgensen – DTU Laura Murgatroyd – STFC**

**Evangelos Papoutsellis – STFC Edoardo Pasca – STFC**

 $(cc)$  av

## CIL Team

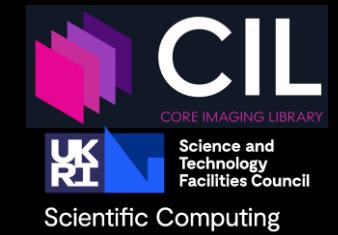

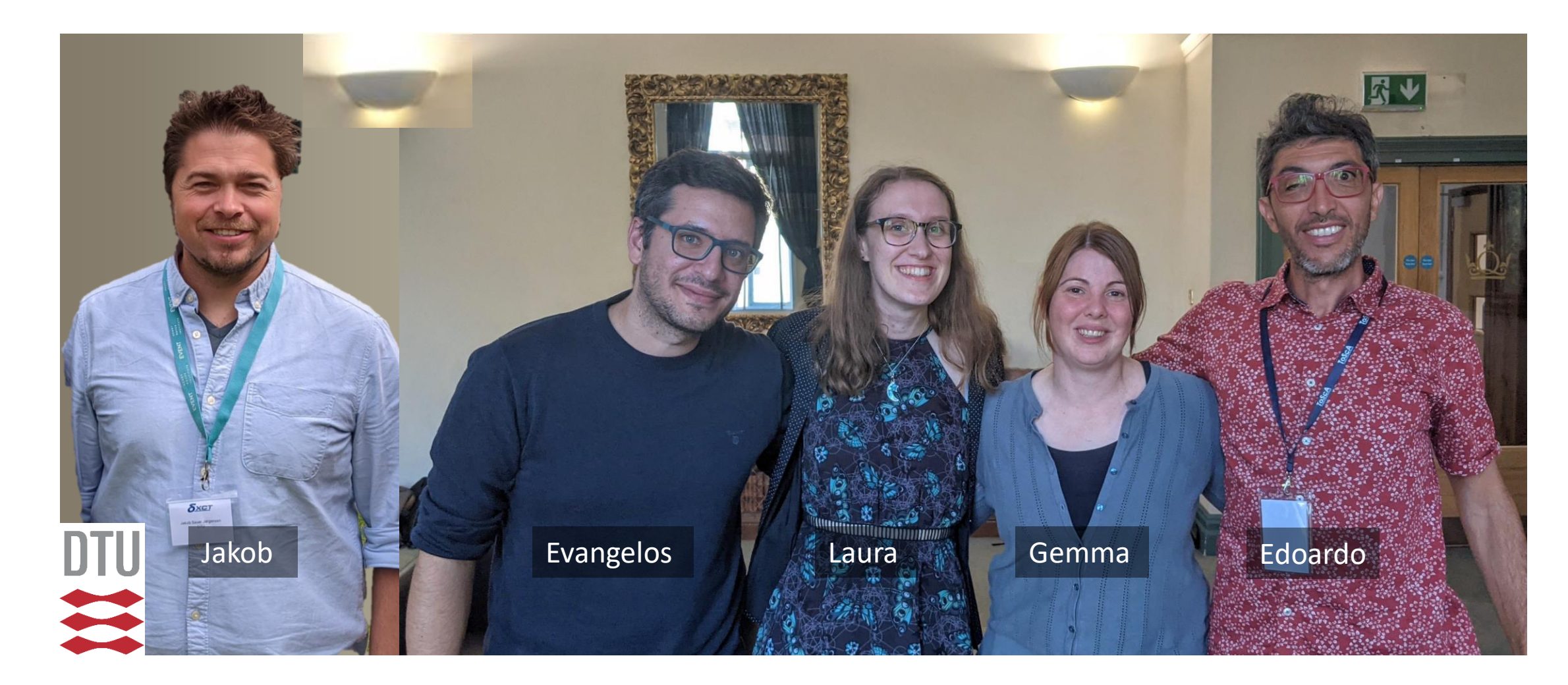

 $\left(\mathrm{cc}\right)$  by

# Training School Program

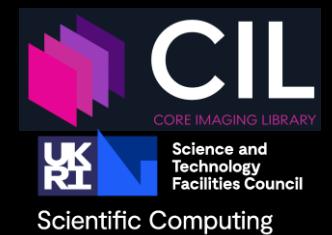

### **9:00 Introduction to XCT and CIL**

- CIL-Demos Notebook
- Exercise

### **10:30 Break**

### **11:00 Pre-processing of XCT data**

- CIL-Demos Notebook
- Exercise
- CIL GUI sneak preview

### **12:30 Lunch**

### **Morning Community Community Community Community Community Community Community Community Community Community Community Community Community Community Community Community Community Community Community Community Community Com**

### **13:30 Introduction to iterative reconstruction methods for standard XCT data**

- CIL-Demos Notebook
- Exercise

### **14:45 Break**

### **15:15 Choose an exercise**

- Reconstruct data from gxVR
- Hyperspectral XCT
- Laminography
- Reduced data

### **17:00 End of workshop**

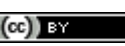

# **Tomography**

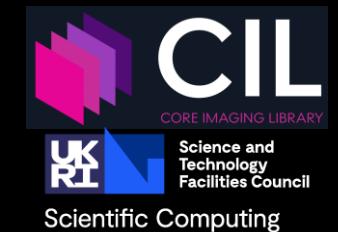

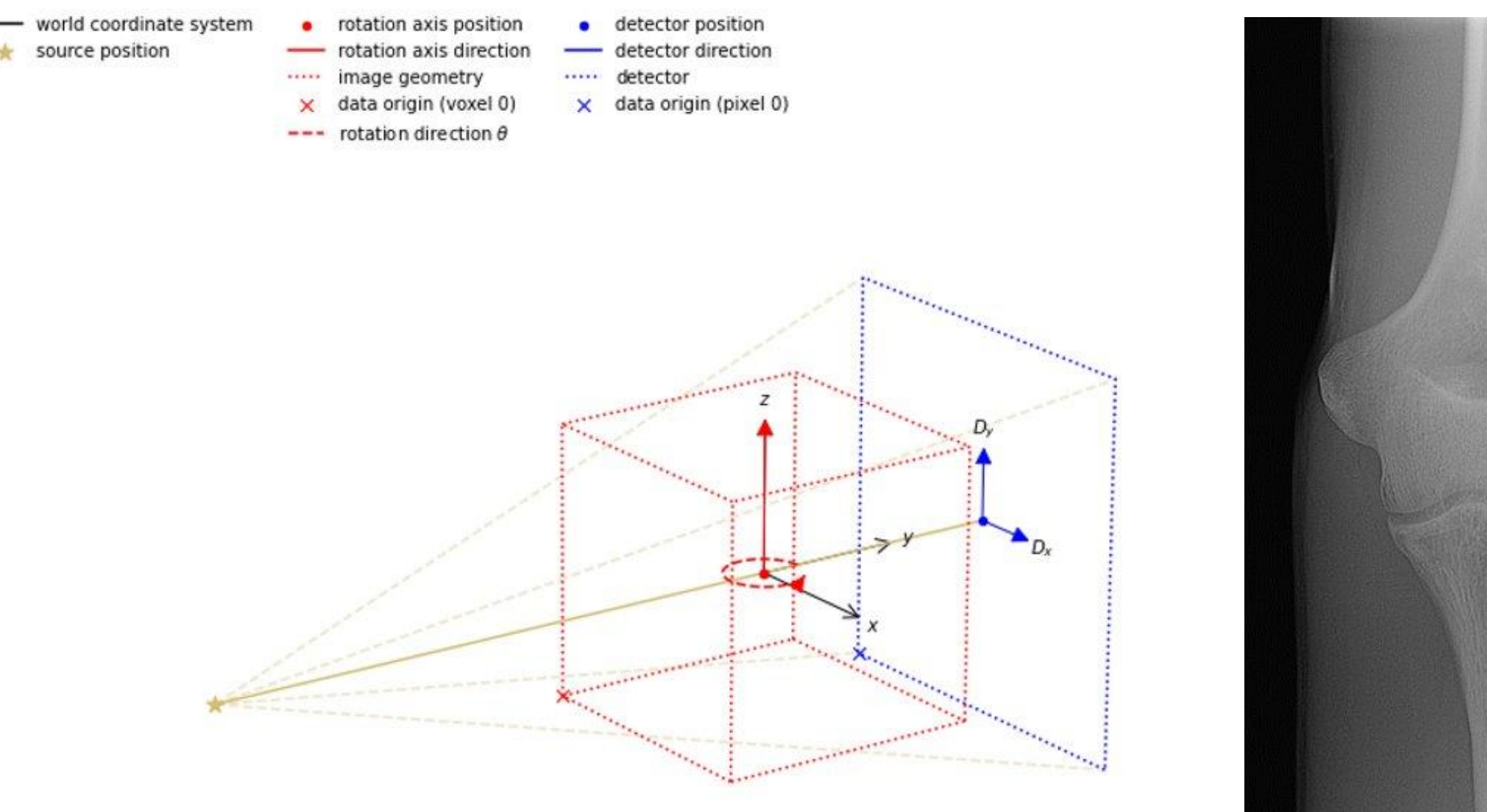

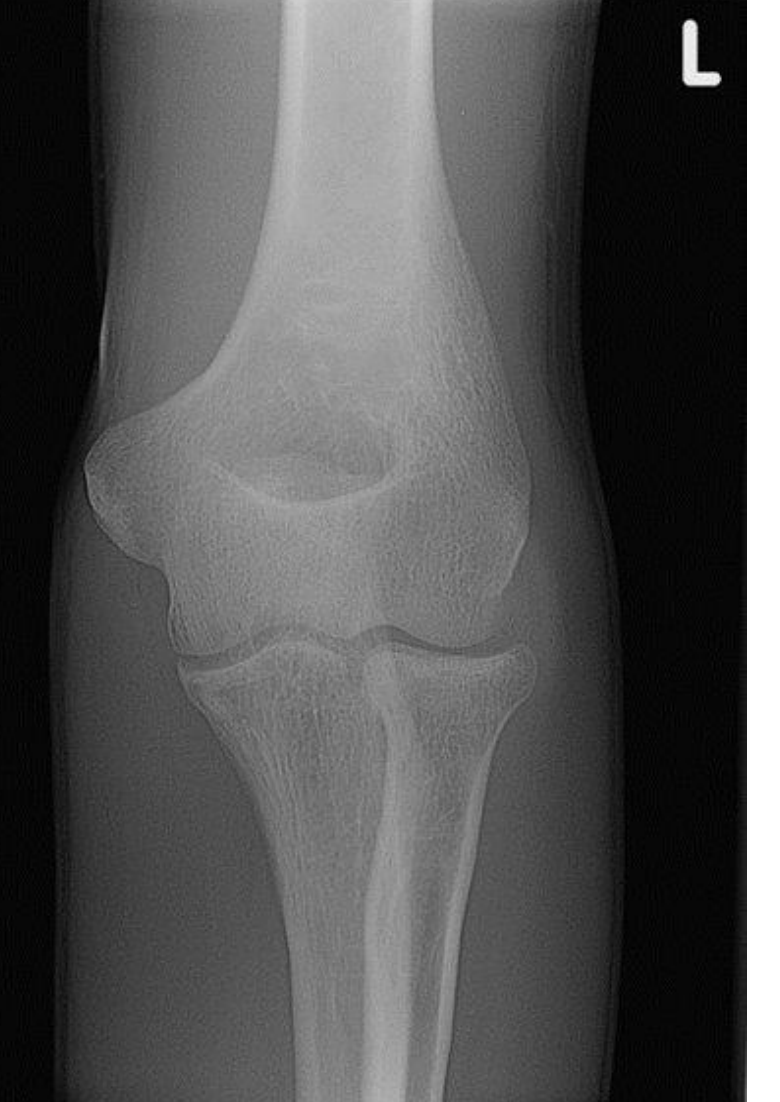

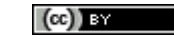

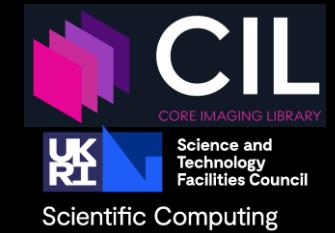

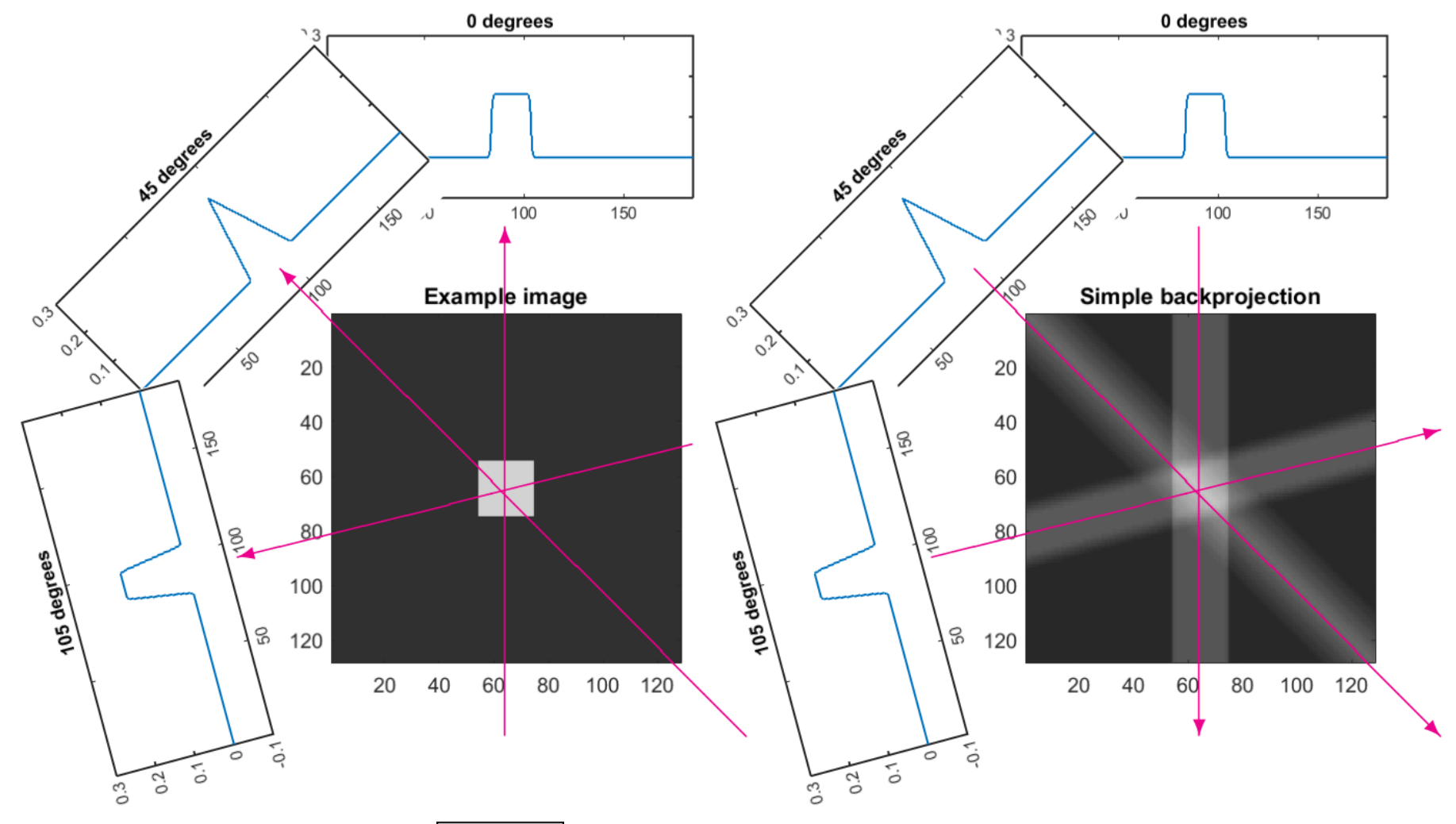

18/10/2022 edoardo.pasca@stfc.ac.uk 5

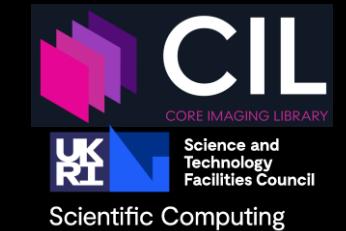

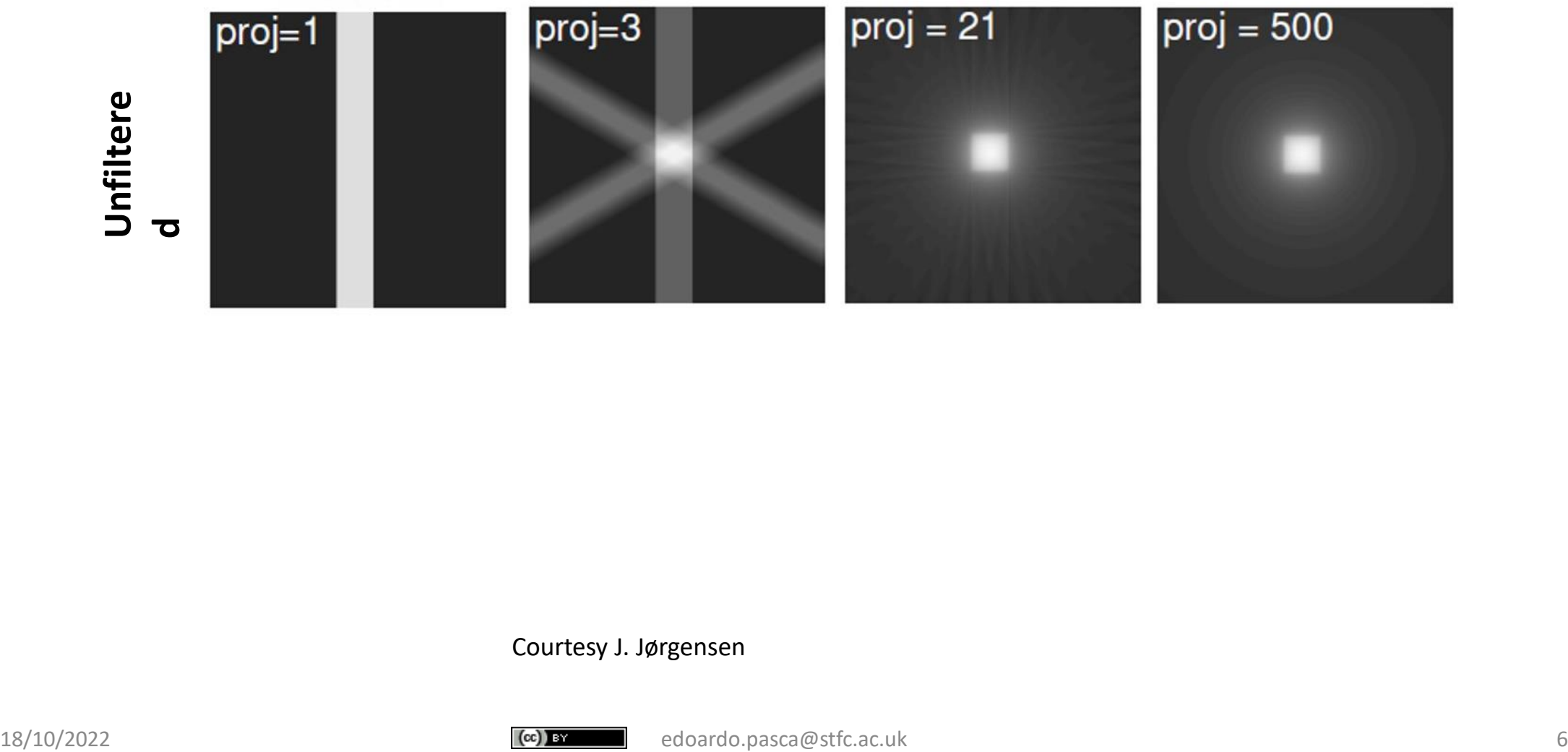

Courtesy J. Jørgensen

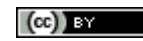

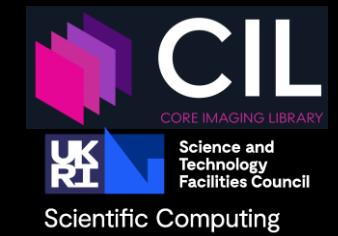

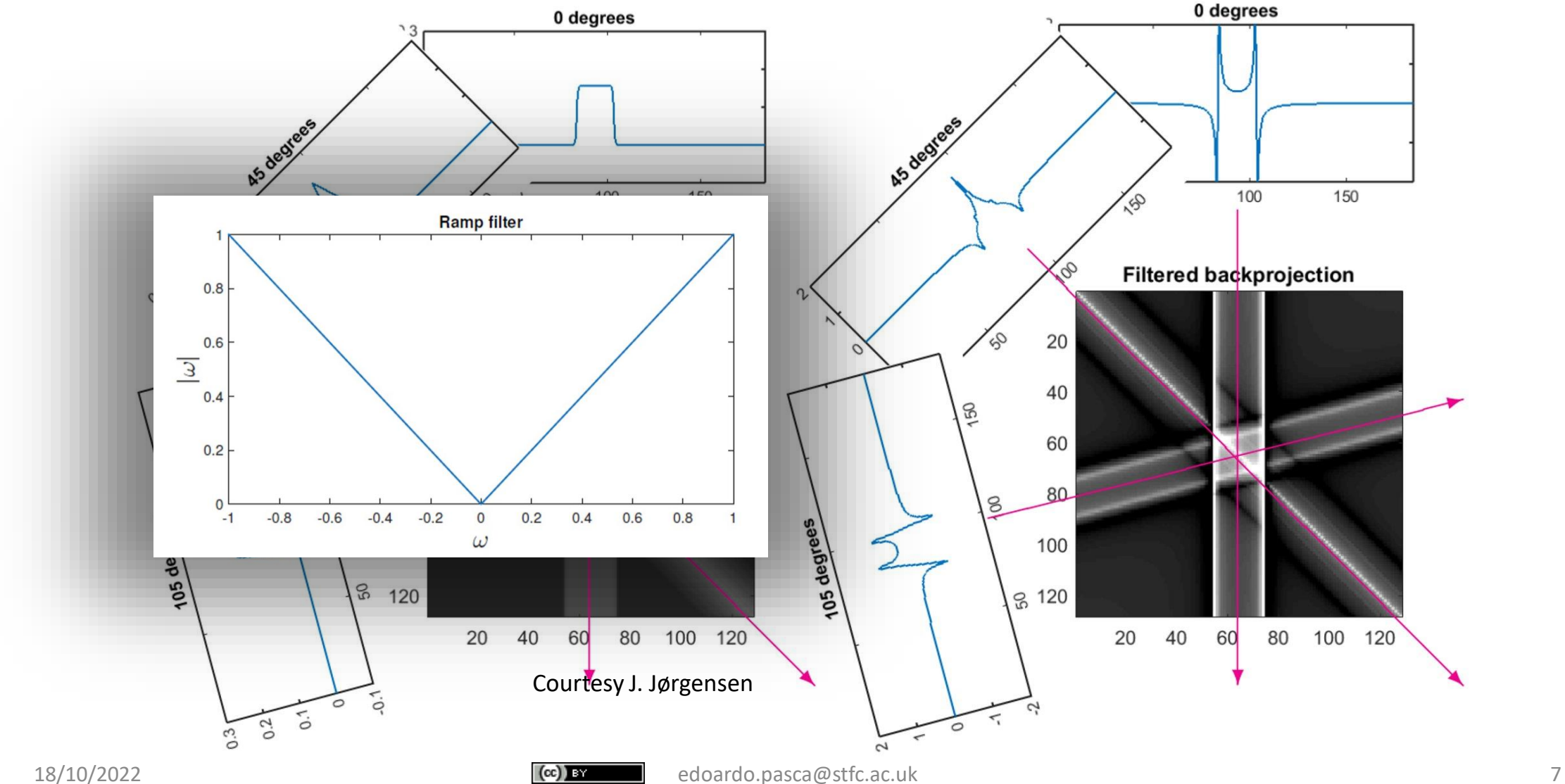

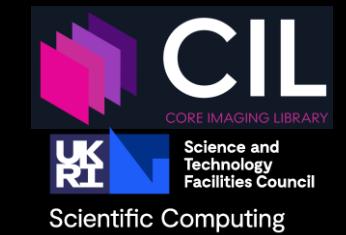

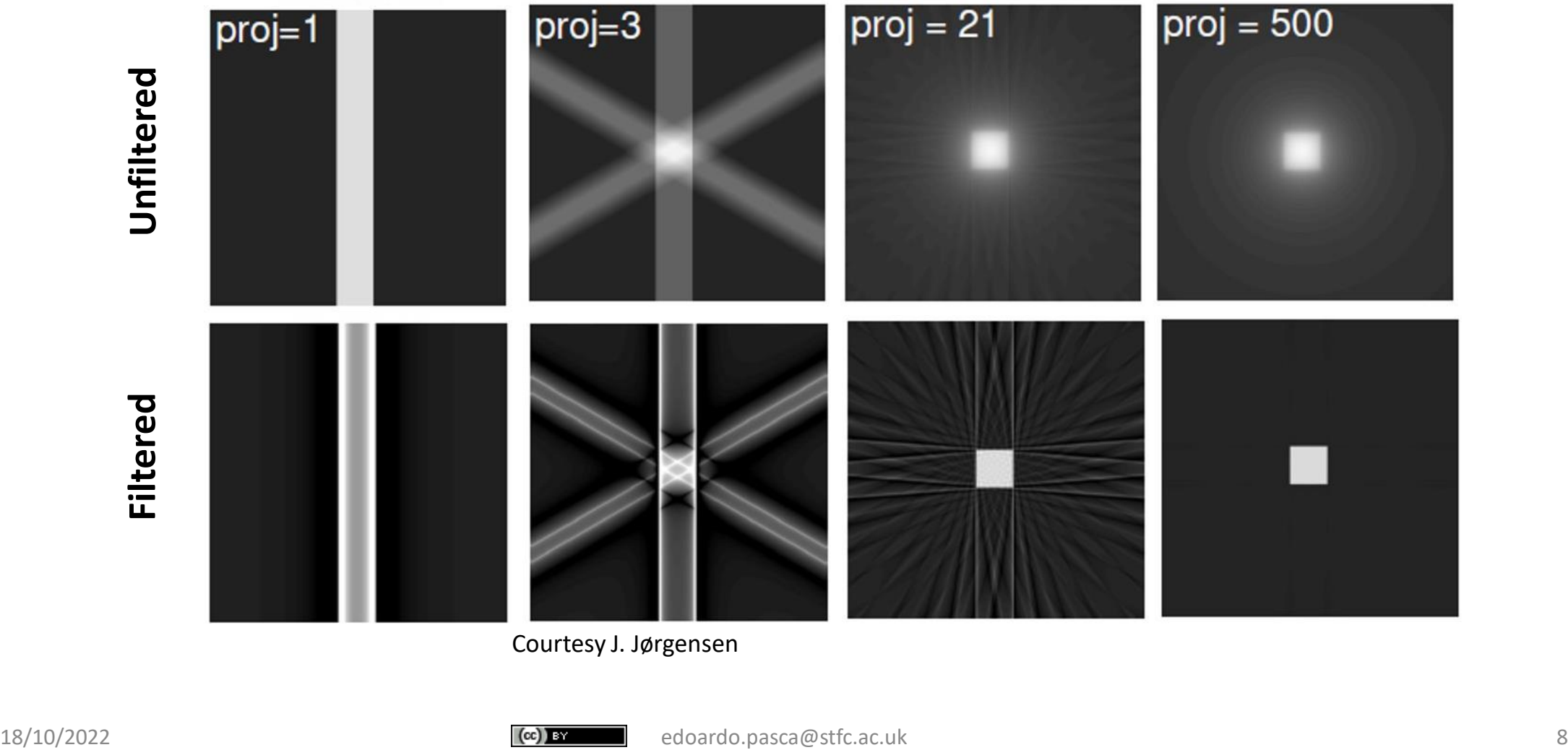

Courtesy J. Jørgensen

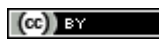

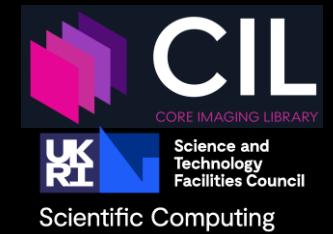

### **Pros**

- Fast as based on FFT and backprojection
- Few parameters
- Typically works very well
- Reconstruction behaviour well understood

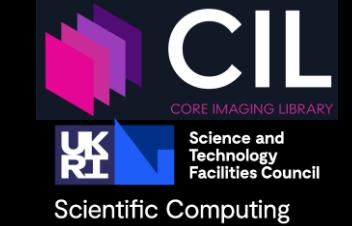

- A Python library for **processing** and **reconstruction** of tomography data.
- Optimised standard methods, such as **Filtered Back Projection**
- Special emphasis on *challenging data sets*: noisy, non-standard, incomplete, multi-channel, ...
- Highly modular to allow creation of bespoke pipelines.
- Apache v2 license.
- Actively developed on GitHub: <https://github.com/TomographicImaging/CIL>

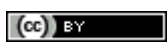

# Who is CIL for?

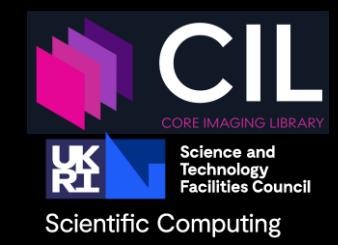

- CT experimentalists
	- **Optimised** standard algorithms for large data
	- Batch processing
	- To utilise reconstruction algorithms for **poor data quality** or to handle novel imaging modalities
- image processing specialists
	- to easily implement new reconstruction algorithms
	- **assess** them against existing ones.

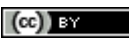

## CIL Module Structure and Contents

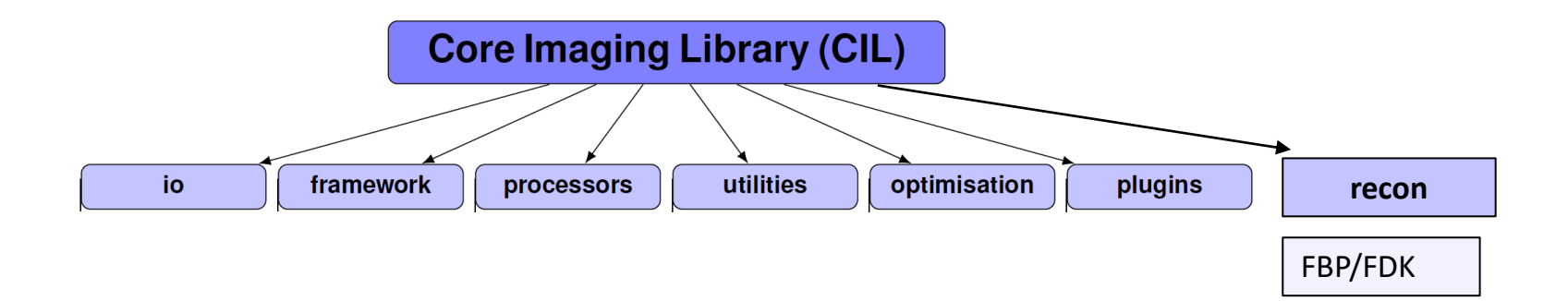

Jørgensen et al. 2021: *Core Imaging Library - Part I: a versatile Python framework for tomographic imaging,* Phil. Trans. R. Soc. A, **379**, 20200192: <https://doi.org/10.1098/rsta.2020.0192>

The **cil.plugins** module contains wrapper code for other software and third-party libraries that need to be installed separately to be used by CIL.

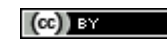

**Science and** 

**Scientific Computing** 

## Documentation

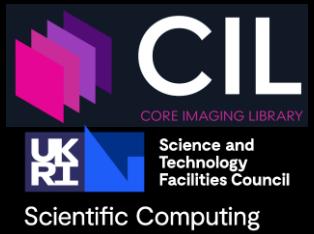

## https://tomographicimaging.github.io/CIL

### **Table of Contents**

### Contents:

- · Framework
- Read/ write AcquisitionData and ImageData
- Optimisation framework
	- o Algorithm
	- o Operator
	- Operator base classes
	- Trivial operators
	- GradientOperator o Function
	- **Base classes**
	- Simple functions
	- Composition of operator and
	- a function
	- Indicator box
	- · KullbackLeibler **EL1 Norm**
	- Squared L2 norm squared
	- **E** Least Squares
	- Mixed L21 norm
	- Smooth Mixed L21 norm
	- **Total variation**
- Block Framework
	- o BlockDataContainer
	- o Block Function
	- o Block Operator
- Processors
- Recon • Utilities

 $-$ 

 $\text{[cc]}$  BY edoardo.pasca@stfc.ac.uk  $\bar{x}^{n+1} = x^{n+1} + \theta(x^{n+1} - x^n)$  13

Framework Read/ write AcquisitionData and ImageData Optimisation framework Processors Recon Utilities D

### **U** Note

Currently, the strongly convex constants are passed as parameters of PDHG. In the future, these parameters will be properties of the corresponding functions.

### **Notes**

A first-order primal-dual algorithm for convex optimization problems with known saddle-point structure with applications in imaging.

The general problem considered in the PDHG algorithm is the generic saddle-point problem

$$
\min_{x \in X} \max_{y \in Y} \langle Kx, y \rangle + g(x) - f^*(x)
$$

where  $f$  and  $g$  are convex functions with "simple" proximal operators.

 $X$  and  $Y$  are two two finite-dimensional vector spaces with an inner product and representing the domain of g and  $f^*$ , the convex conjugate of  $f$ , respectively.

The operator  $K$  is a continuous linear operator with operator norm defined as

 $||K|| = \max{||Kx|| : x \in X, ||x|| \le 1}$ 

The saddle point problem is decomposed into the primal problem:

$$
\min_{x\in X} f(Kx) + g(x),
$$

and its corresponding dual problem

$$
\max_{y \in Y} -g^*(-K^*y) - f^*(y).
$$

The PDHG algorithm consists of three steps:

- gradient ascent step for the dual problem,
- gradient descent step for the primal problem and
- an over-relaxation of the primal variable.

$$
y^{n+1} = \text{prox}_{\sigma f^*}(y^n + \sigma K \bar{x}^n)
$$

$$
x^{n+1} = \text{prox}_{\tau g}(x^n - \tau K^* y^{n+1})
$$

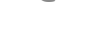

## **Log in to JupyterHub**

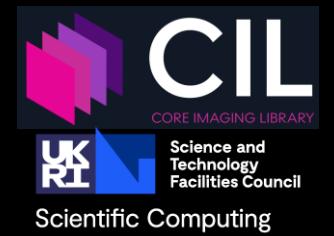

- Go to: <https://ibsim.co.uk/training> and write your name next to a username to claim it for the exercises
- Hands-on exercises at CIL Jupyter notebook server: <https://training.jupyter.stfc.ac.uk/>
- Sign up with the username you claimed and a password of your choice.
- No password reset option, so remember your password!
- Then log in with the username and password you set.
- Select the **OpenGL GPU environment** server and press "start":

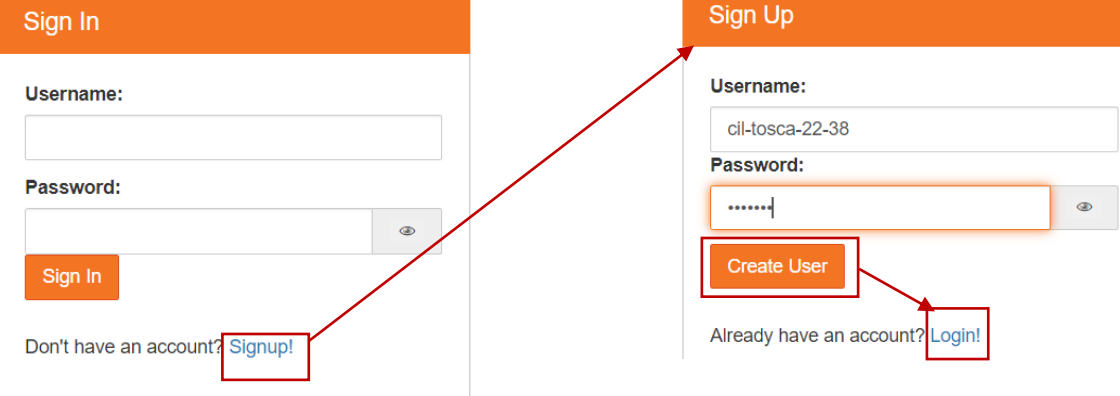

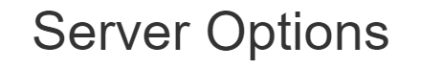

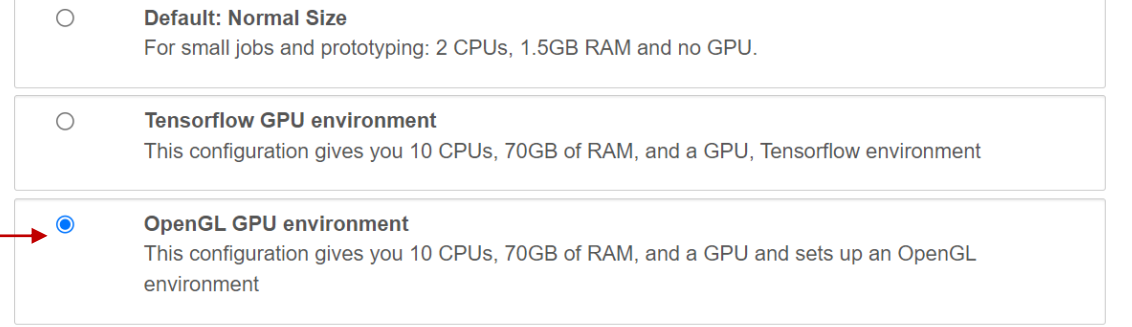

# Once logged in …

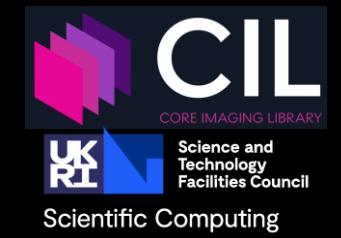

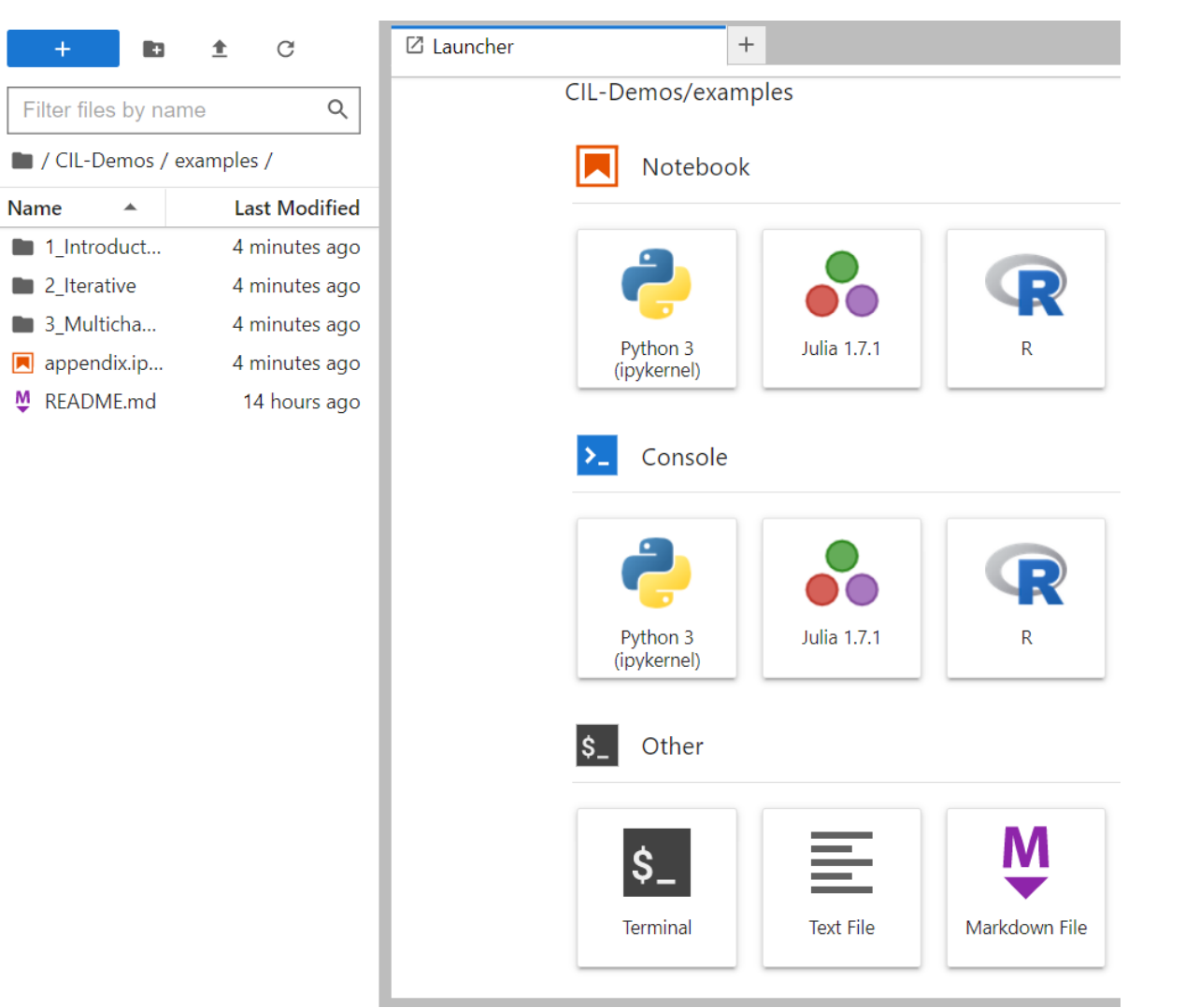

 $\bullet$ 

 $\mathrel{\mathop:}=$ 

**D** 

 $\blacksquare$ 

Ŵ

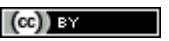

## Let's Try Out the Walnut Notebook!

### Go to:

CIL-Demos/examples/1\_Introduction /01\_intro\_walnut\_conebeam.ipynb

Learning Objectives:

- Load and investigate a ZEISS data set.
- Apply CIL's TransmissionAbsorptionConverter.
- Compute FDK reconstruction using CIL and compare with a reconstruction made from fewer projections.
- Write out the reconstructed image to a TIFF stack.
- Go to: <https://ibsim.co.uk/training> write your name next to a username to claim it for the exercises
- CIL Jupyter notebook server: <https://training.jupyter.stfc.ac.uk/>
- Sign up with the username you claimed and a password of your choice.

Scientific Computing

## Questions?

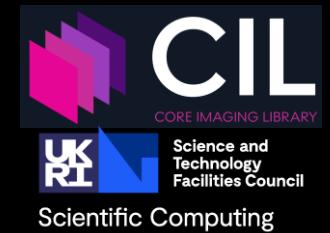

 $(cc)$  by

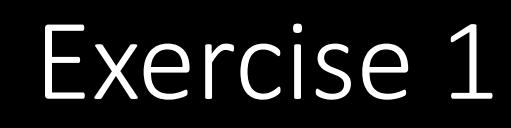

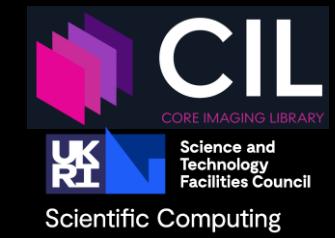

• Make your own reconstruction as the Walnut with a Nikon dataset

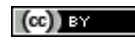

## Questions?

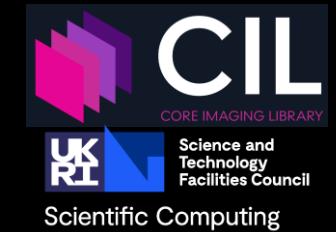

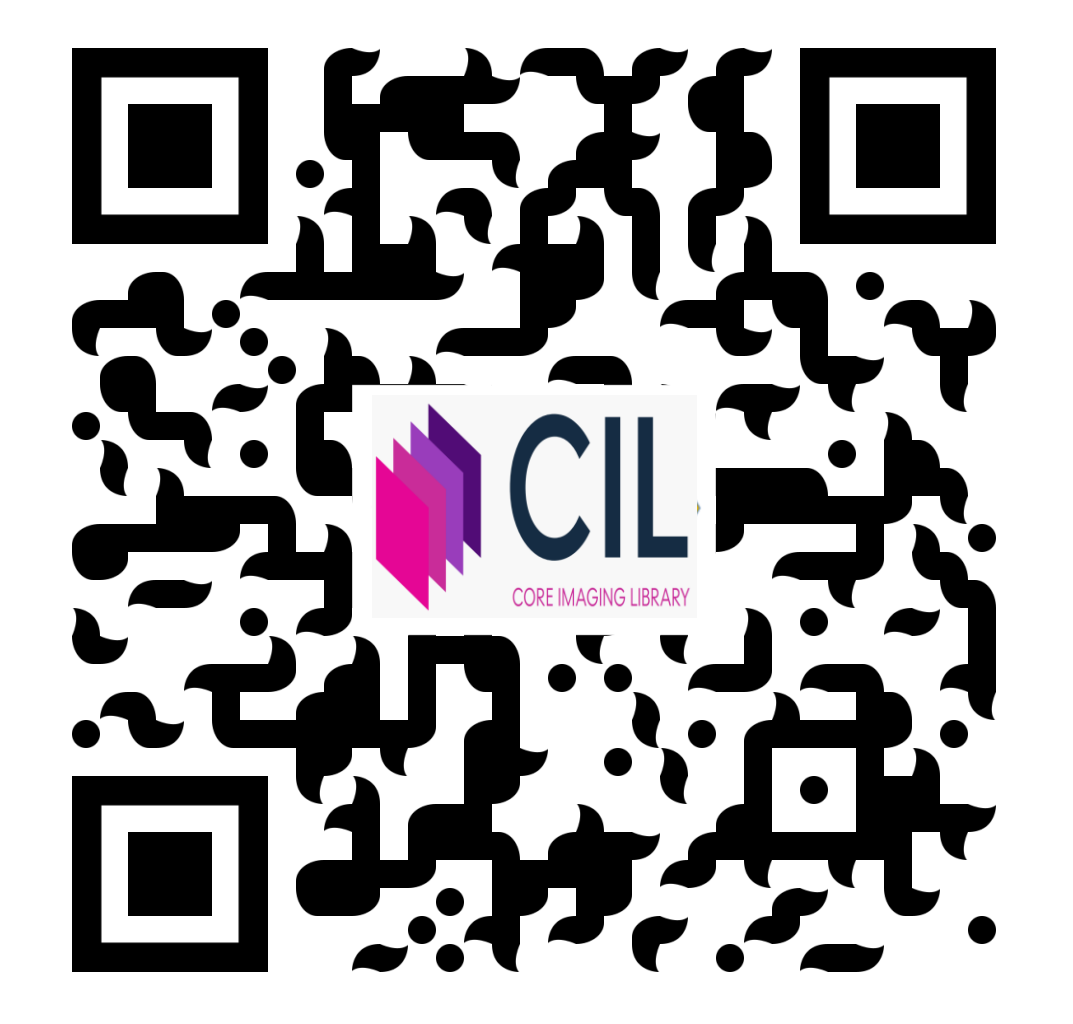

 $(cc)$  by

## Session 2 Pre-processing of XCT data

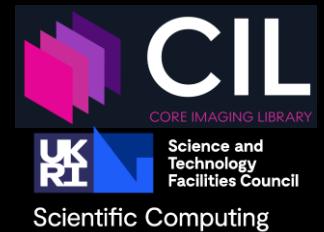

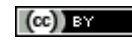

## CIL Module Structure and Contents

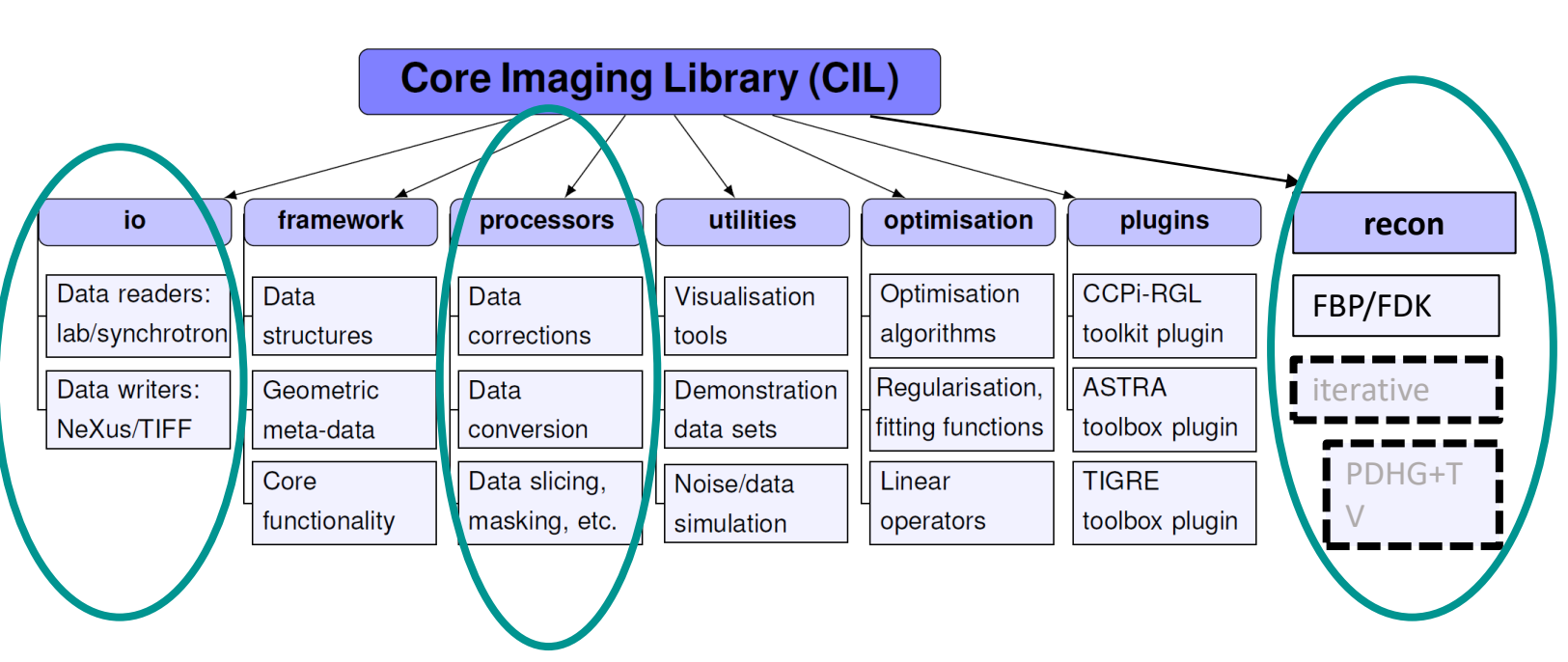

Jørgensen et al. 2021: *Core Imaging Library - Part I: a versatile Python framework for tomographic imaging,* Phil. Trans. R. Soc. A, **379**, 20200192: <https://doi.org/10.1098/rsta.2020.0192>

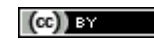

Science and<br>Technology<br>Facilities Council

**Scientific Computing** 

ŘÌ

# Typical XCT Data Pre-Processing

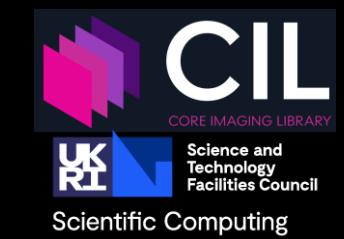

## Data Manipulation **Pre-processors**

- Data Slicer
- Data Binner
- Data Padder
- Mask Generator from Data
- Data Masking

- Centre Of Rotation Correction
- Data Normaliser
- Transmission to Absorption Converter
- Absorption to Transmission Converter
- Ring Remover

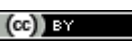

## Centre of Rotation

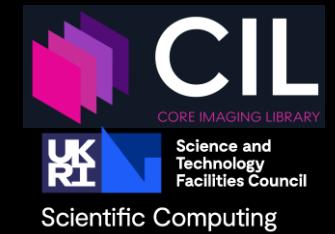

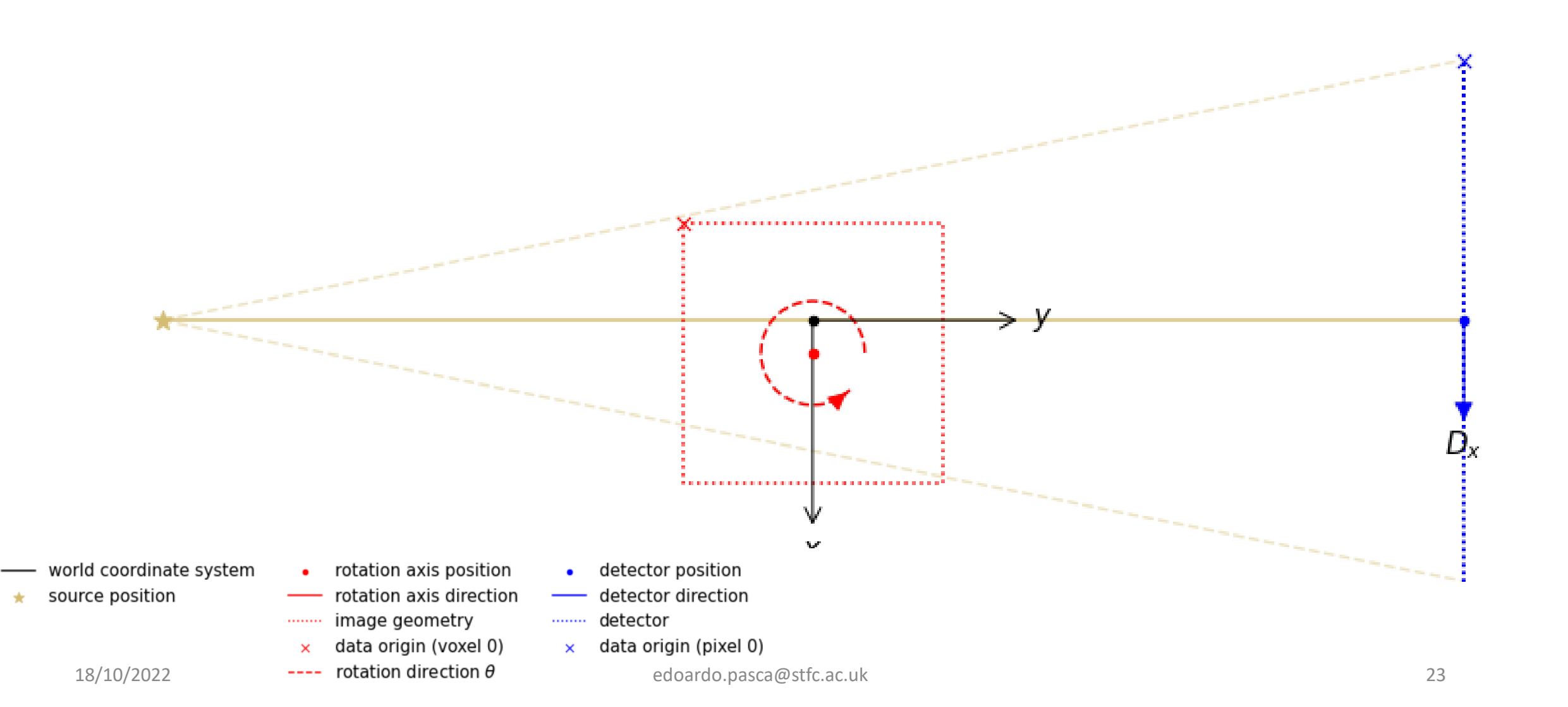

## Centre of Rotation

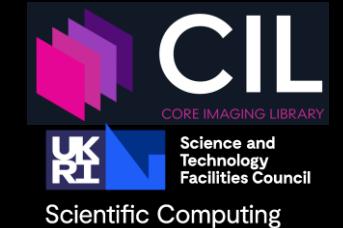

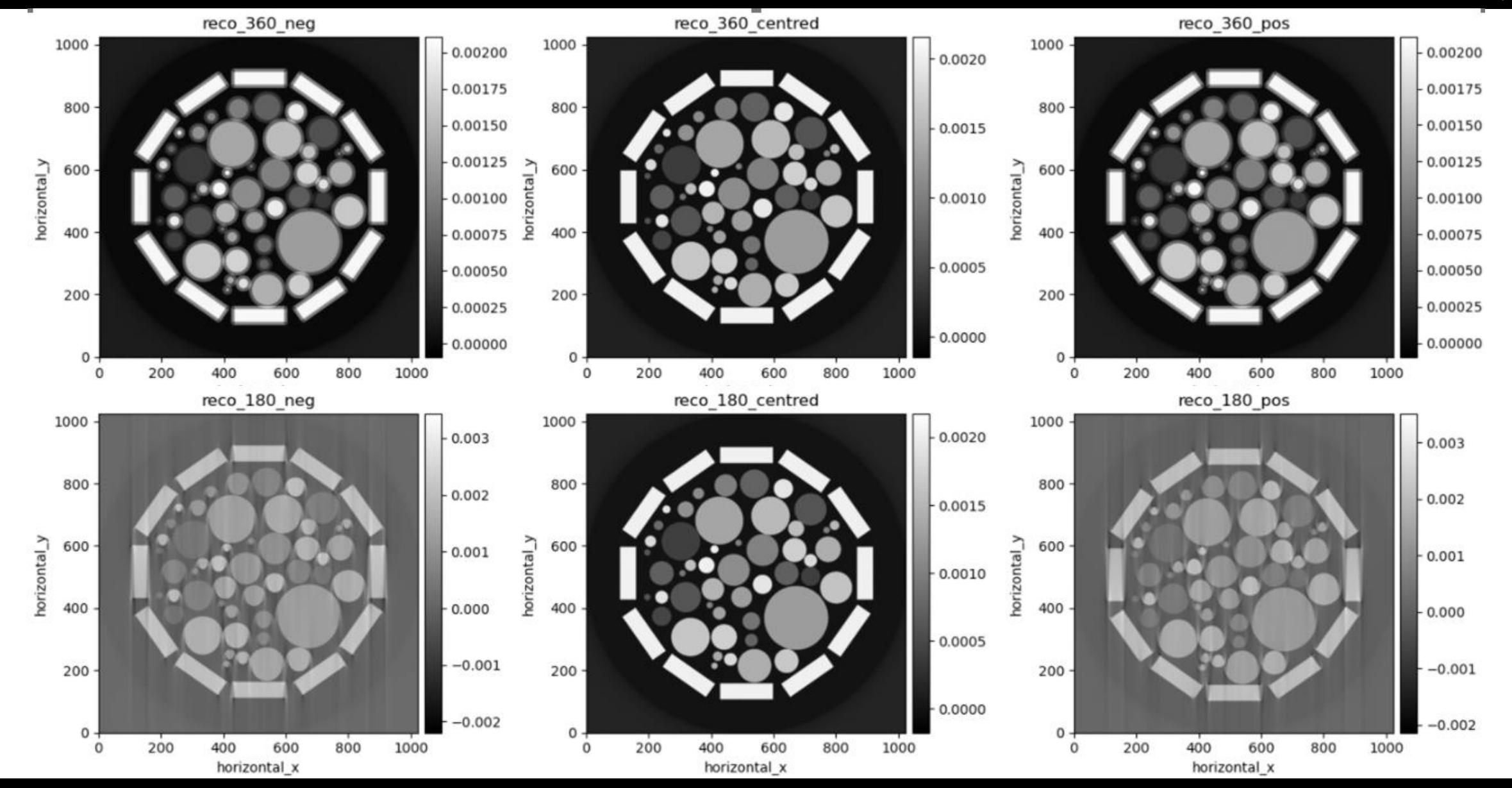

## Let's Pre-Process

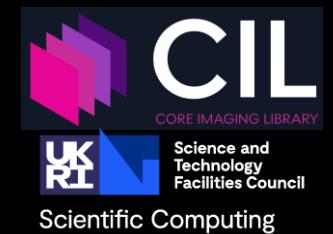

### Go to:

CIL-Demos/examples/1\_Introduction /02\_intro\_sandstone\_parallel\_roi.ipynb

Learning Objectives:

- Load and investigate a real data set.
- Determine geometric information of the data and set up CIL data structures.
- Apply CIL processors to pre-process the data, including normalisation, negative log, region-of-interest and centre of rotation correction.
- Compute FBP reconstruction using CIL and compare with reconstruction provided.
- Go to: <https://ibsim.co.uk/training> write your name next to a username to claim it for the exercises
- CIL Jupyter notebook server: <https://training.jupyter.stfc.ac.uk/>
- Sign up with the username you claimed and a password of your choice.

## Questions?

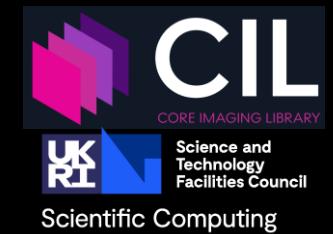

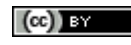

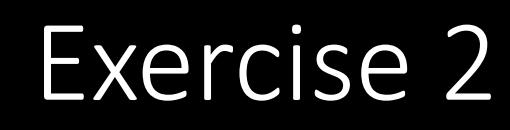

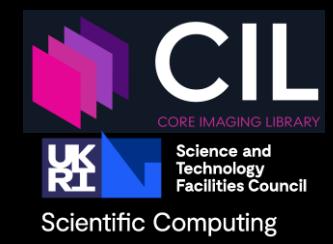

- As above, with different dataset from Nikon? (seeds in a box, uncentred?, centring? Slicer? Binner? Reconstruction volumes?, advanced exercise, do the same with a different dataset?
- GUI demo with seeds in the box

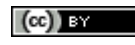

## Questions?

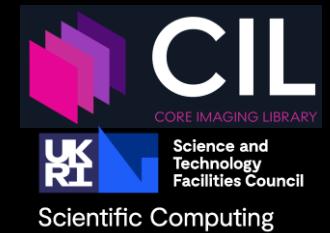

 $(cc)$  by

## Session 3 Iterative reconstruction methods for standard XCT data

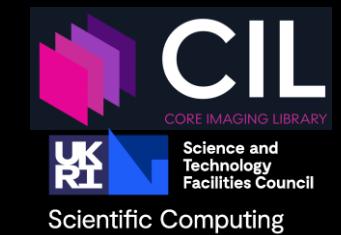

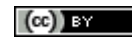

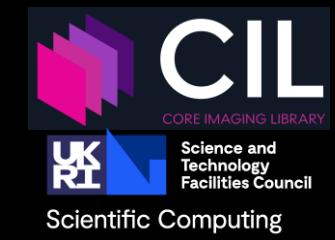

## Pros Constanting Constanting Constanting Constanting Constanting Constanting Constanting Constanting Constanting Constanting Constanting Constanting Constanting Constanting Constanting Constanting Constanting Constanting C

- Fast as based on FFT and backprojection
- Few parameters
- Typically works very well
- Reconstruction behaviour well understood

- Number of projections needed proportional to acquisition panel size
- Full angular range required (limited angle problem)
- Modest amount of noise tolerated
- Fixed scan geometries
- Cannot make use of prior knowledge such as non-negativity

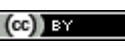

## Imaging model for iterative reconstruction

Beer-Lambert for *i*th ray (along line  $L_i$ ):

$$
\frac{I}{I_0}=\int e^{-\mu(x)}dx\qquad \int_{L_i} \mu\; ds=-\log \frac{I_i}{I_0}=b_i
$$

Assume object constant in each pixel:

- $\blacktriangleright u_j$  is the *j*th pixel value.
- $\triangleright$   $a_{ij}$  is path length through *j*th pixel. Approximate line integral by sum:

$$
\sum_j a_{ij} u_j = b_i
$$

Extremely large set of linear equations:

$$
Au = b_{\tiny{\text{doardo.pasca@stfc.ac.uk}}} \quad \text{ \textbf{Adjoint $A^7b$: Backprojection} \quad \text{ \textbf{31}} \quad \text{ \textbf{42}} \quad \text{ \textbf{53}} \quad \text{ \textbf{64}} \quad \text{ \textbf{65}} \quad \text{ \textbf{76}} \quad \text{ \textbf{86}} \quad \text{ \textbf{97}} \quad \text{ \textbf{18}} \quad \text{ \textbf{19}} \quad \text{ \textbf{19
$$

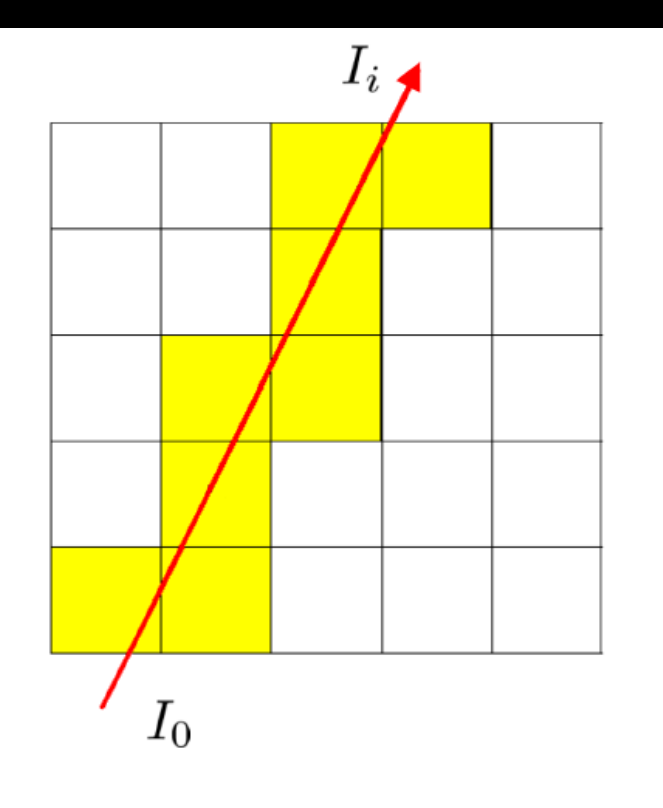

### **Operator** *A***:**

- Direct *Au*: Projection
- Adjoint *A<sup>T</sup>b*: Backprojection

Scientific Computing

## Iterative reconstruction is based on optimisation problems and algorithms

**Discrete imaging model:** 

$$
Au = b
$$

## **Typical CT images:**

- Regions of homogeneous tissue.
- Separated by sharp boundaries.

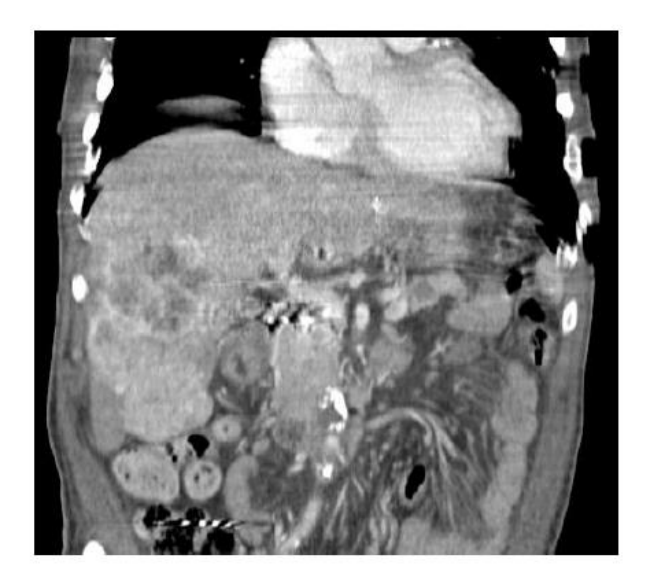

### **Reconstruction**

$$
u^* = \underset{u}{\operatorname{argmin}} \left\{ \mathcal{D}(Au, b) \right\}
$$

$$
u^* = \underset{u}{\operatorname{argmin}} \left\| Au - b \right\|_2^2 = \sum_i \left( (Au)_i - b_i \right)^2
$$

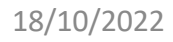

32

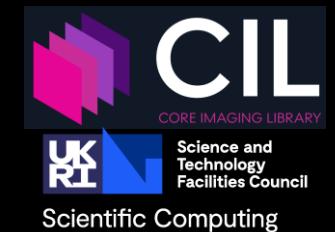

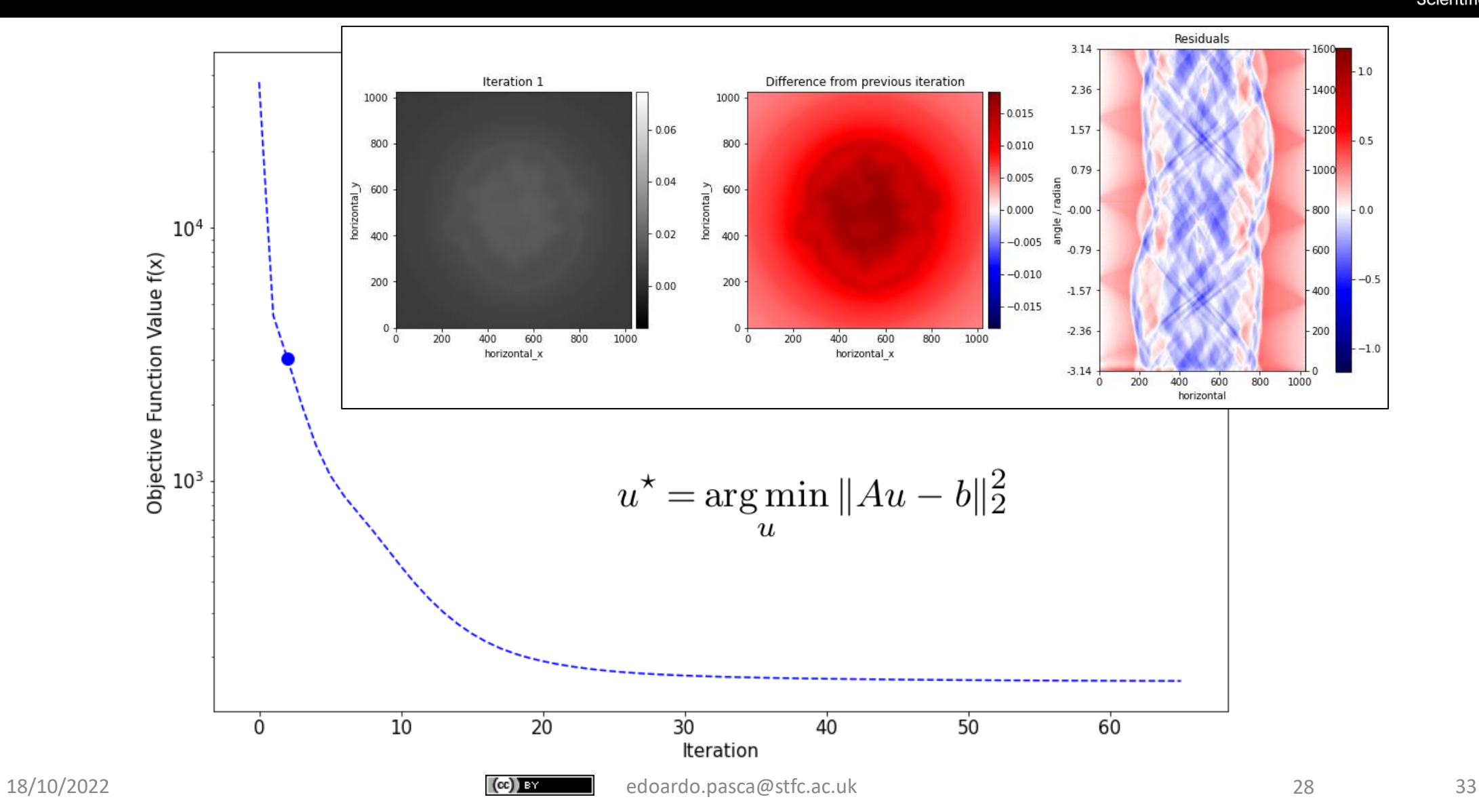

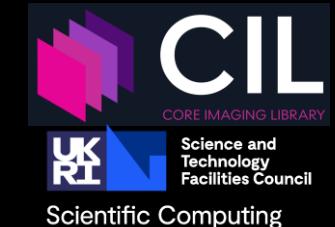

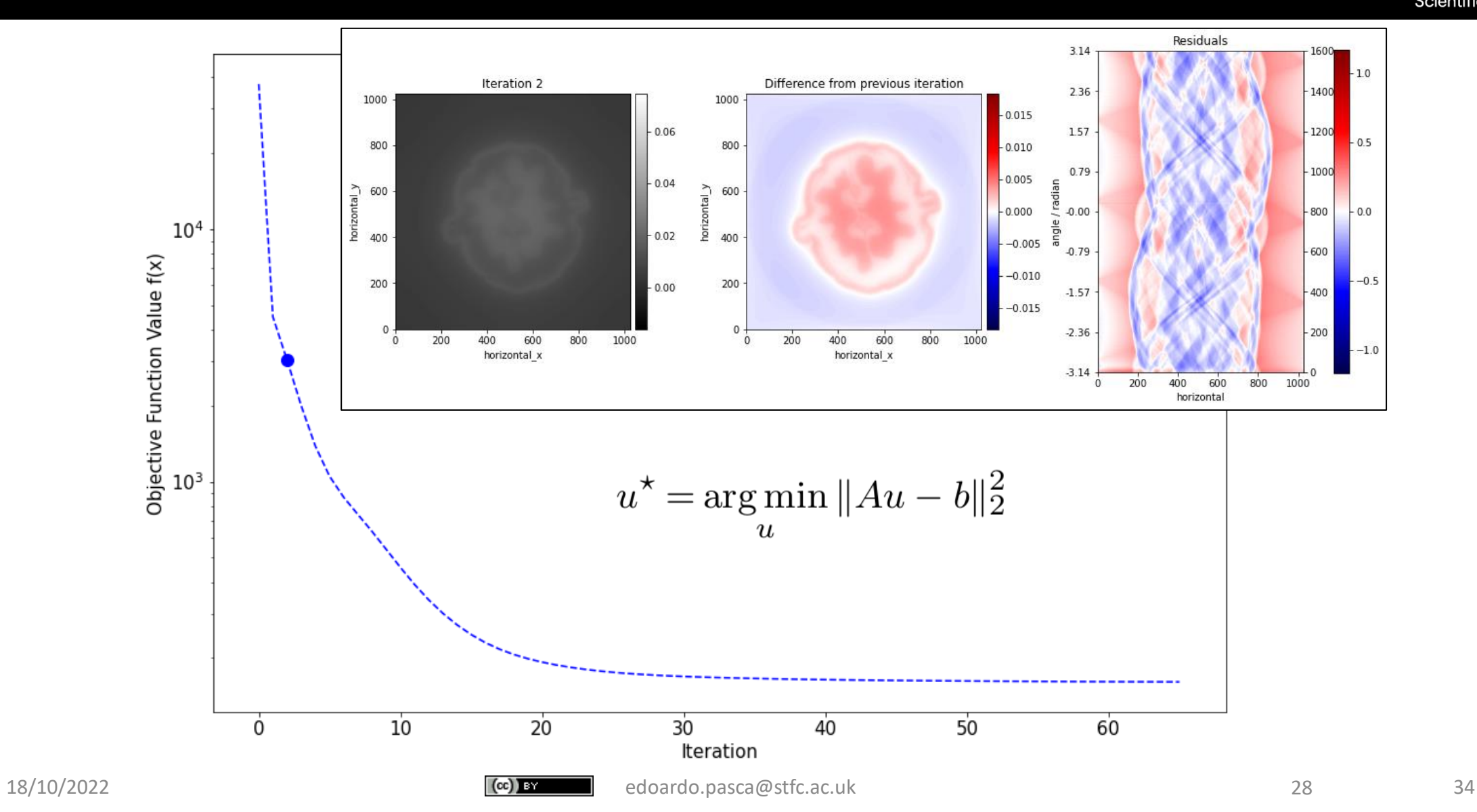

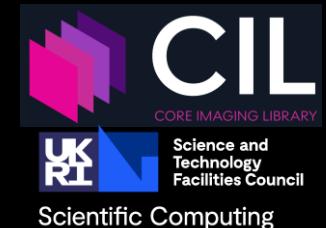

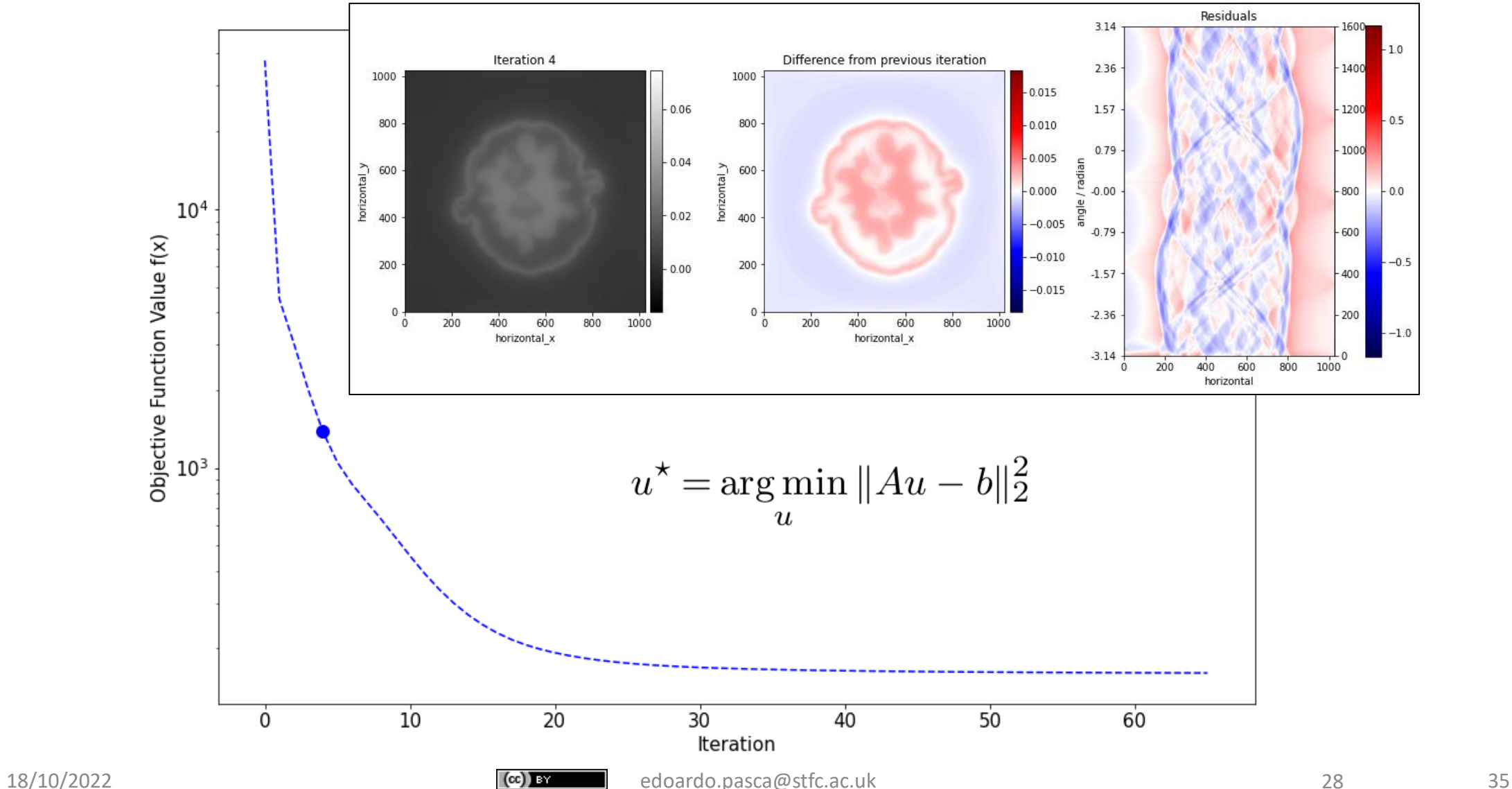

Science and<br>Technology **Scientific Computing** 

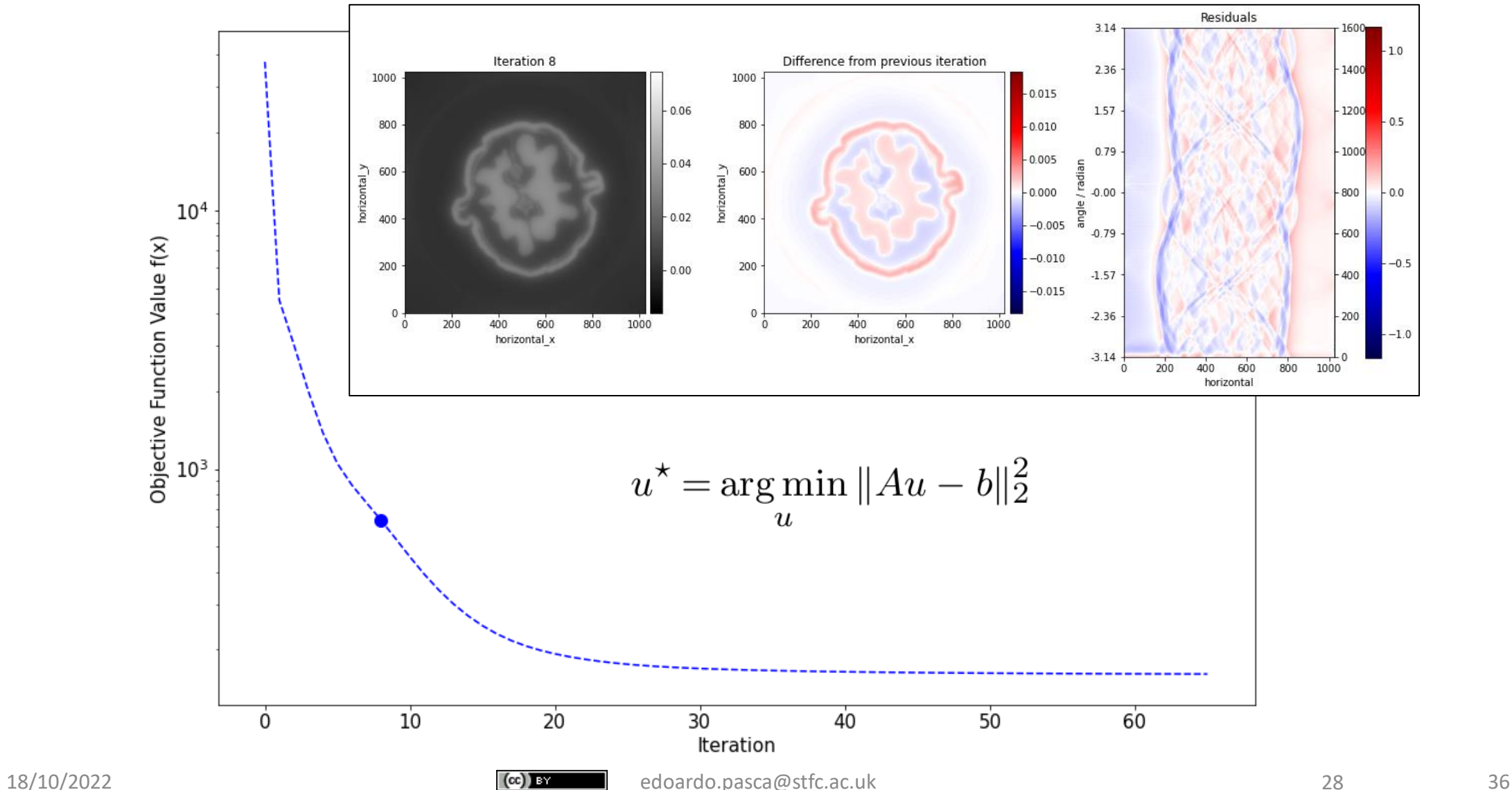

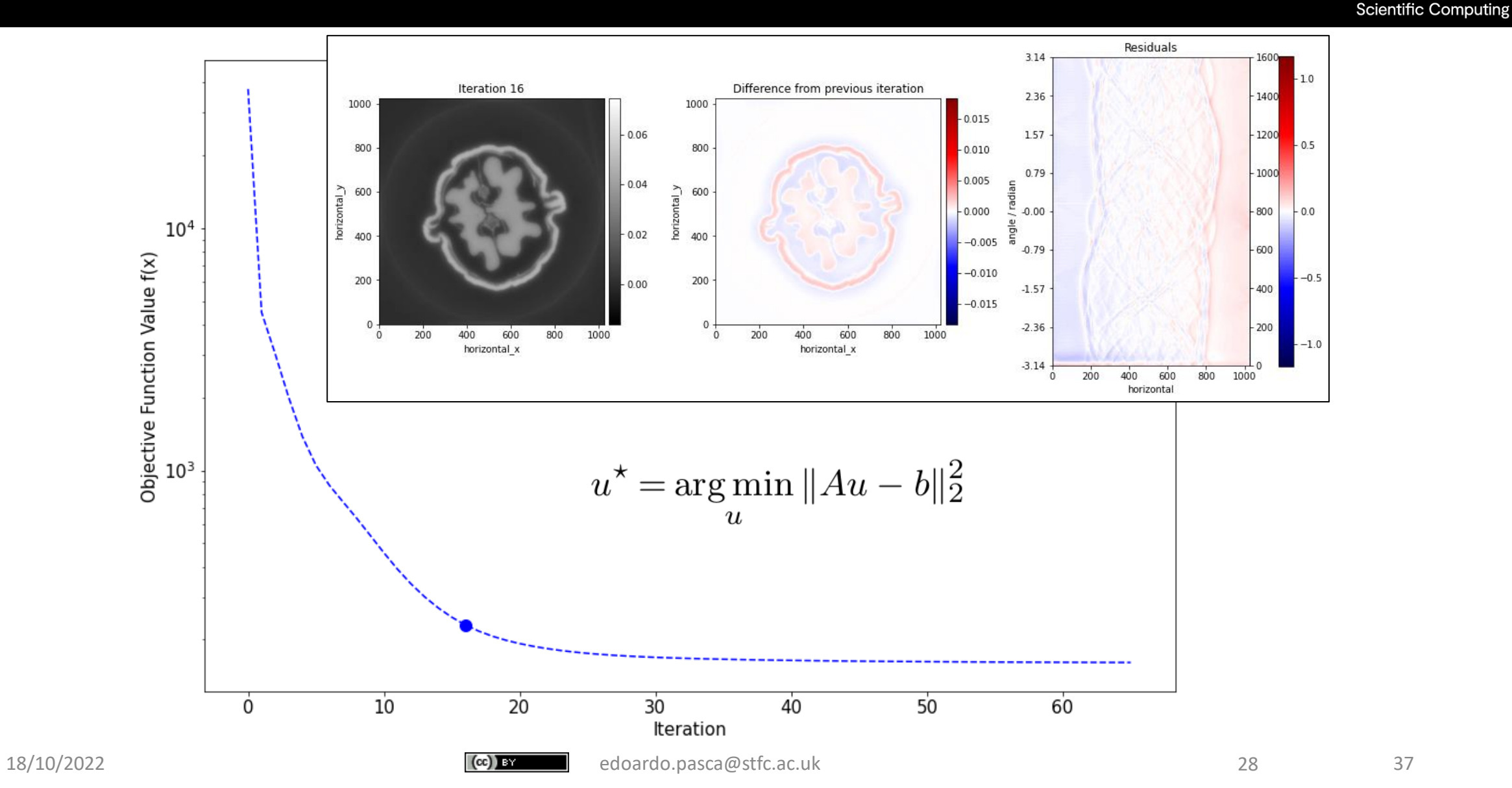

Science and<br>Technology<br>Facilities Council

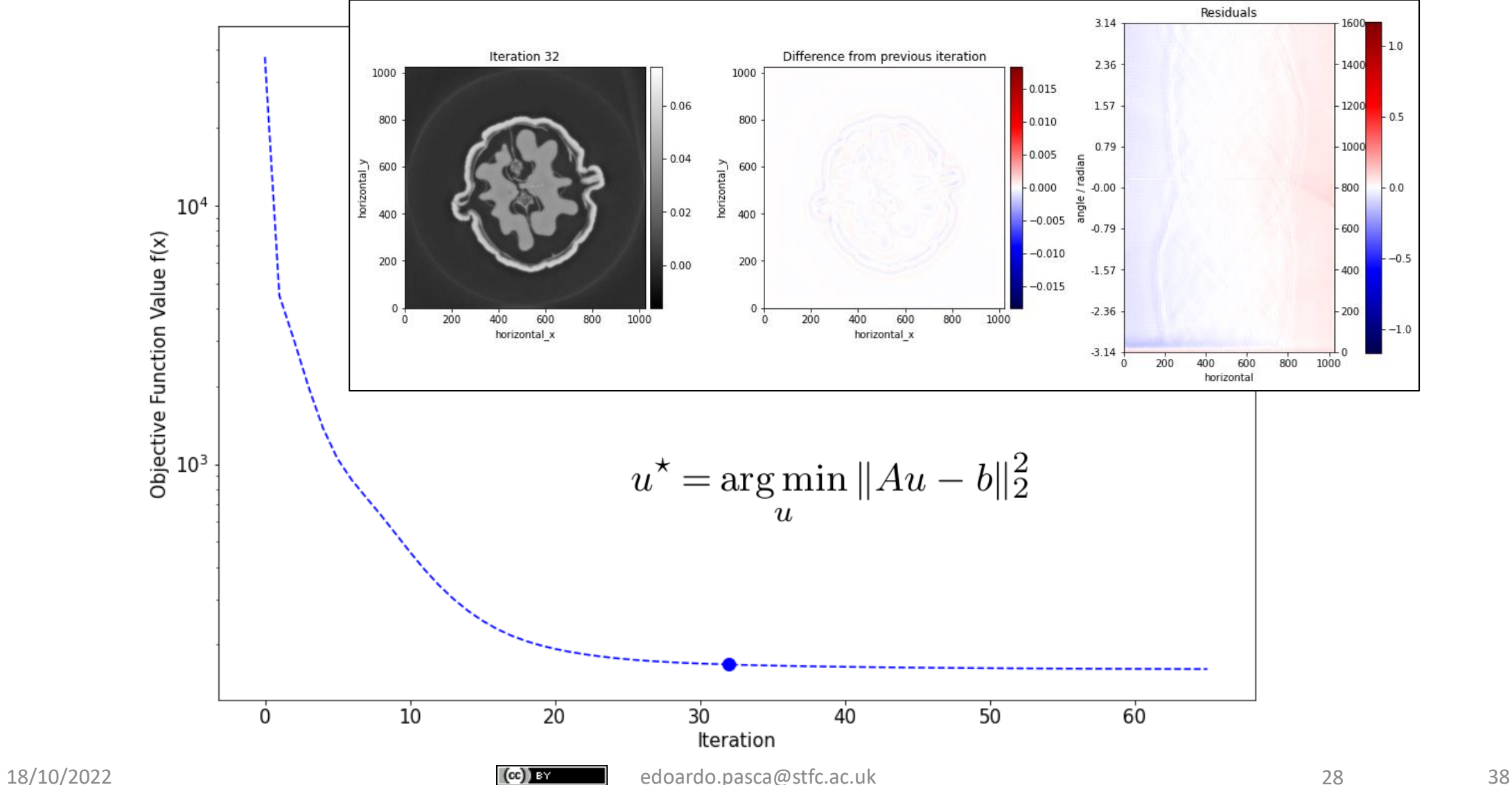

Science and<br>Technology<br>Facilities Council

**Scientific Computing** 

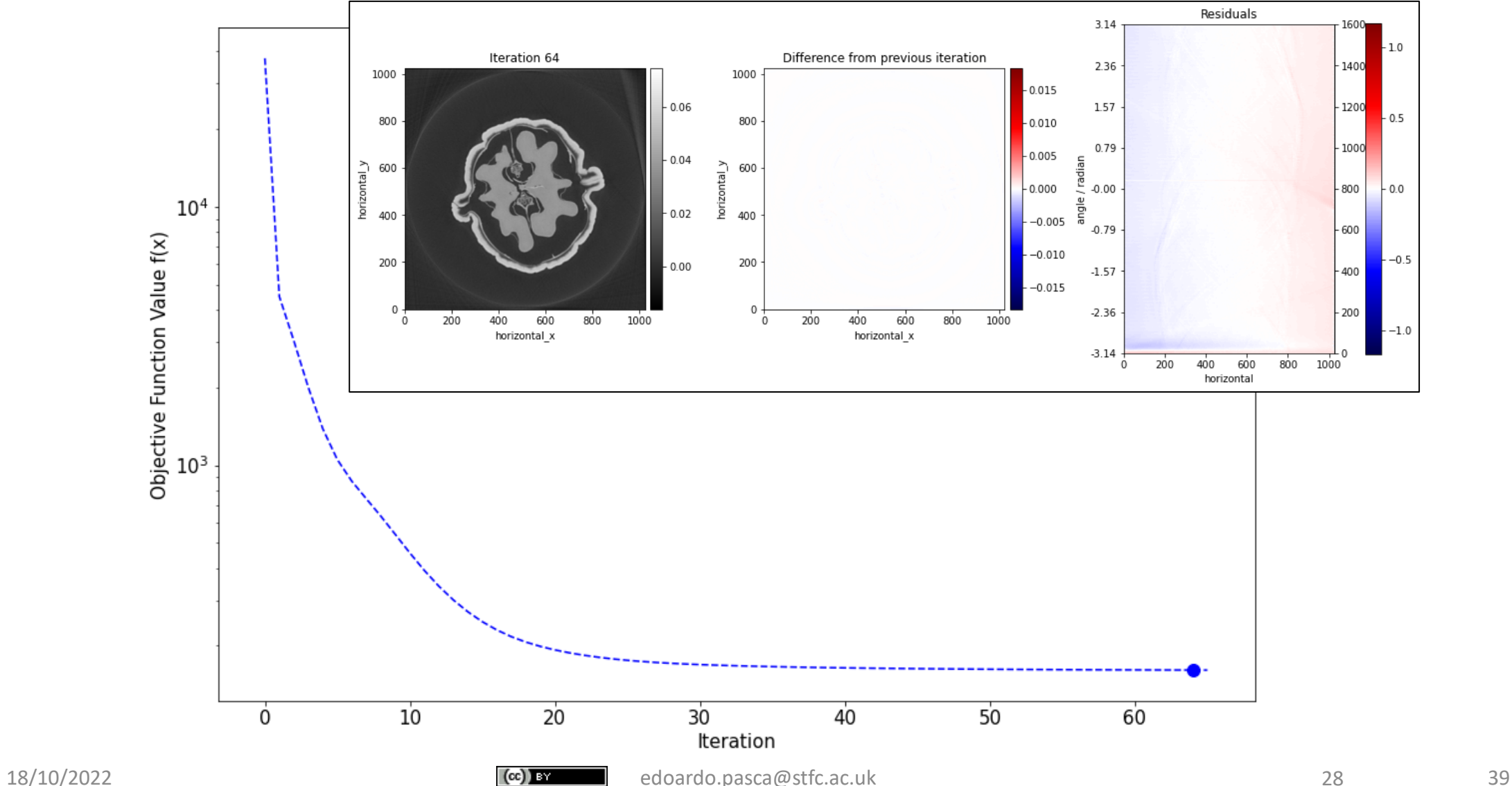

Science and<br>Technology<br>Facilities Council

**Scientific Computing** 

## Let's Get Iterative!

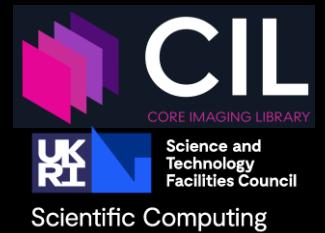

Go to: CIL-Demos/examples/1\_Introduction/04\_FBP\_CGLS\_SIRT.ipynb

Learning Objectives:

- formulate CT reconstruction as an optimisation problem and solve it iteratively
- introduce constraints in the optimisation problem
- visualise final and intermediate reconstruction results
- get familiar with the CIL Algorithm and Operator classes
- Use of the CGLS, SIRT algorithms
- Go to: <https://ibsim.co.uk/training> write your name next to a username to claim it for the exercises
- CIL Jupyter notebook server: <https://training.jupyter.stfc.ac.uk/>
- 18/10/2022 Sign up with the username you claimed and sacpassword of your choice.

## Questions?

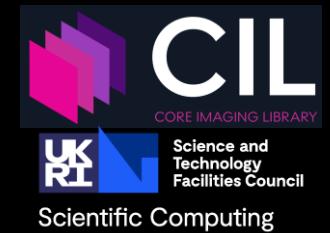

 $(cc)$  by

## Iterative reconstruction with Regularisation

**Discrete imaging model:** 

$$
Au = l
$$

7

### **Typical CT images:**

- Regions of homogeneous tissue.
- Separated by sharp boundaries.

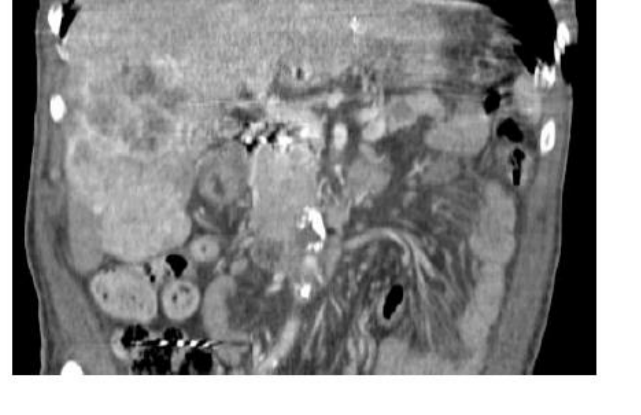

### **Reconstruction**

$$
u^\star = \operatornamewithlimits{argmin}_{u} \left\{ \mathcal{D}(Au, b) + \alpha \cdot \mathcal{R}(u) \right\}
$$

$$
u^\star = \operatornamewithlimits{argmin}_{u} \|Au - b\|_2^2 = \sum_i \left( (Au)_i - b_i \right)^2
$$

$$
\undernamewithlimits{argmin}_{\text{ledoardo.pasca@stf.c. acl.} u}
$$

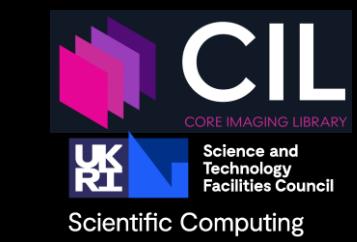

## Demonstration dataset

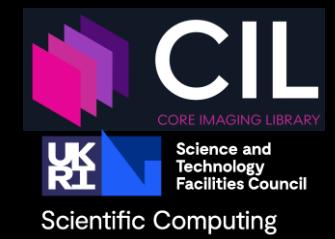

- 3D parallel-beam X-ray CT dataset from Beamline I13-2, Diamond Light Source.
- 0.5 mm aluminium cylinder with a piece of steel wire embedded in a small drilled hole. A droplet of salt water was placed on top, causing corrosion to form hydrogen bubbles.
- 160x135 15 projections over 180°

Jørgensen et al.: *Core Imaging Library - Part I: a versatile Python framework for tomographic imaging* Phil. Trans. R. Soc. A. **379** 20200192 (2021) DOI: [10.1098/rsta.2020.0192](https://doi.org/10.1098/rsta.2020.0192)

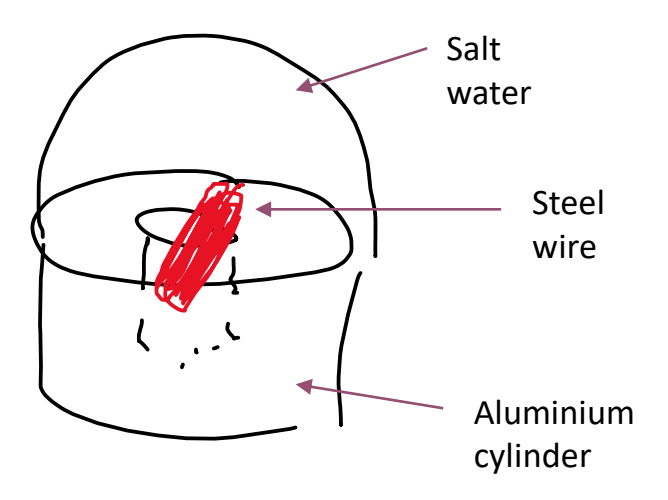

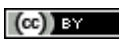

## Demonstration dataset

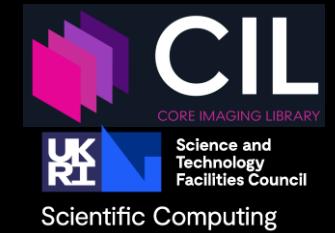

90 projections 15 projections

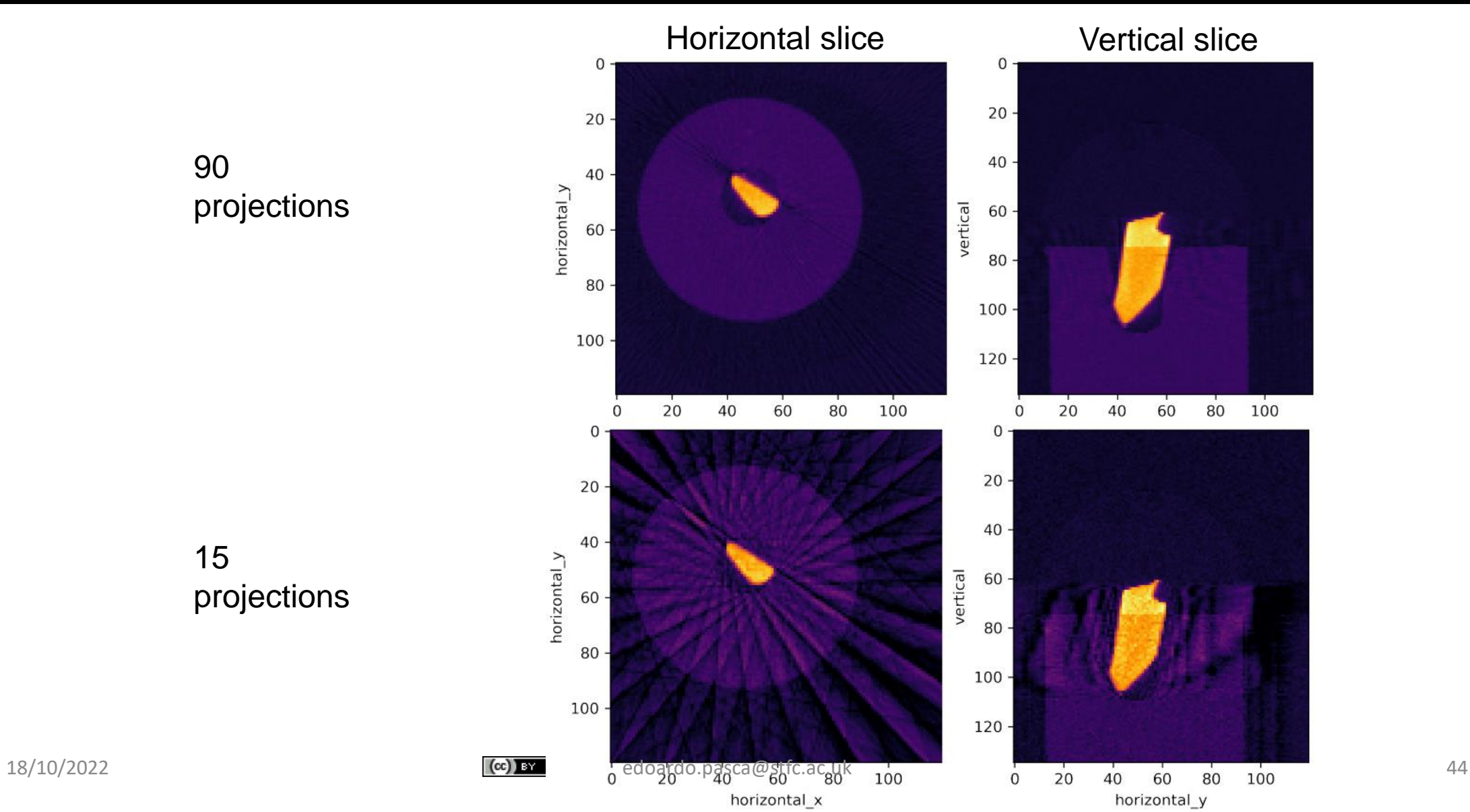

## Algebraic Iterative Methods

regularising by number of iterations

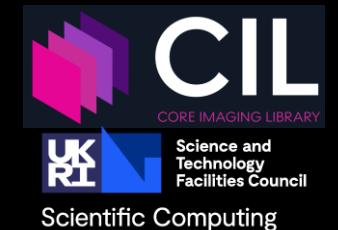

**CGLS**

$$
u^* = \operatorname*{arg\,min}_{u} \|Au - b\|_2^2
$$

Typically 10s of iterations

### **SIRT**

As above and allowing lower and upper bounds on pixel values, here Non-negative and  $\leq$  0.9

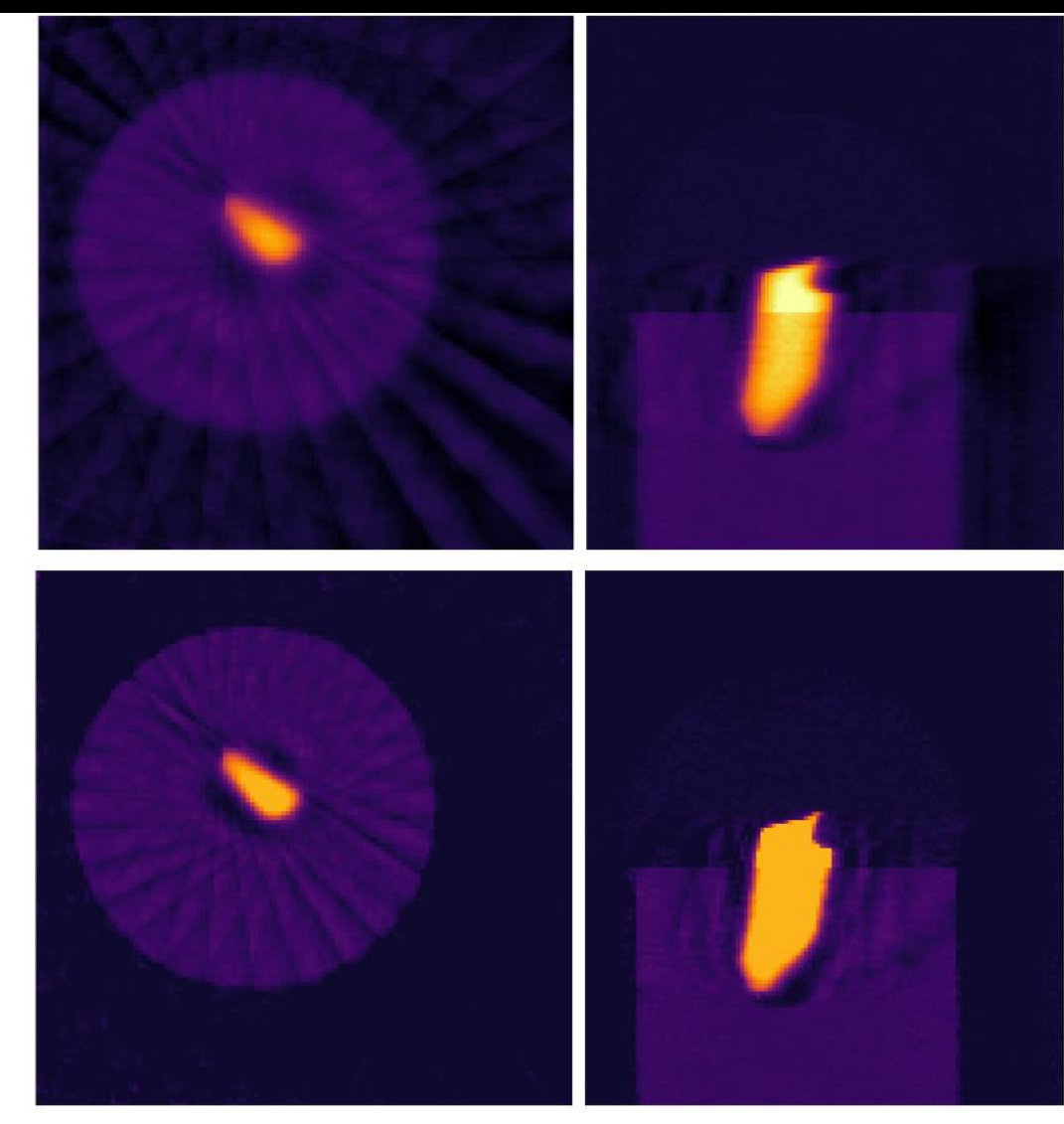

Typically 100s of iterations 18/10/2022 itorotiono (cc) a cdoardo.pasca@stfc.ac.uk 45 45 45

45

## Smooth Regularisation: Tikhonov

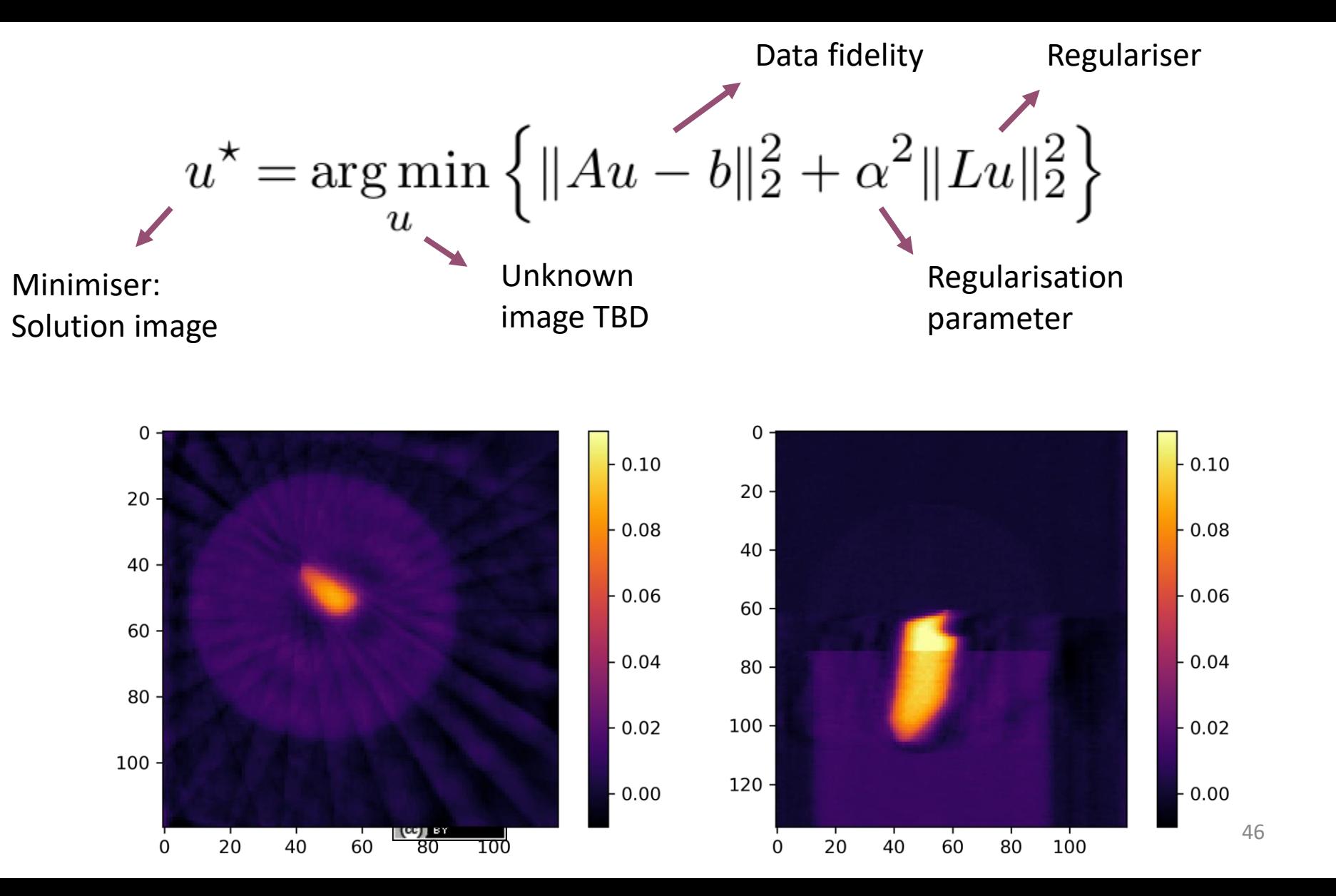

**Science and** Technology<br>Facilities Cour **Scientific Computing** 

# Smooth Regularisation: Anisotropic Tikhonov

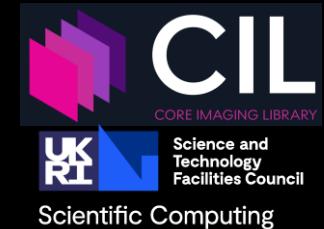

$$
u^* = \underset{u}{\arg\min} \left\{ \|Au - b\|_2^2 + \alpha_x^2 \|L_x u\|_2^2 + \alpha_y^2 \|L_y u\|_2^2 + \alpha_z^2 \|L_z u\|_2^2 \right\}
$$

**Large horizontal, small vertical smoothing**

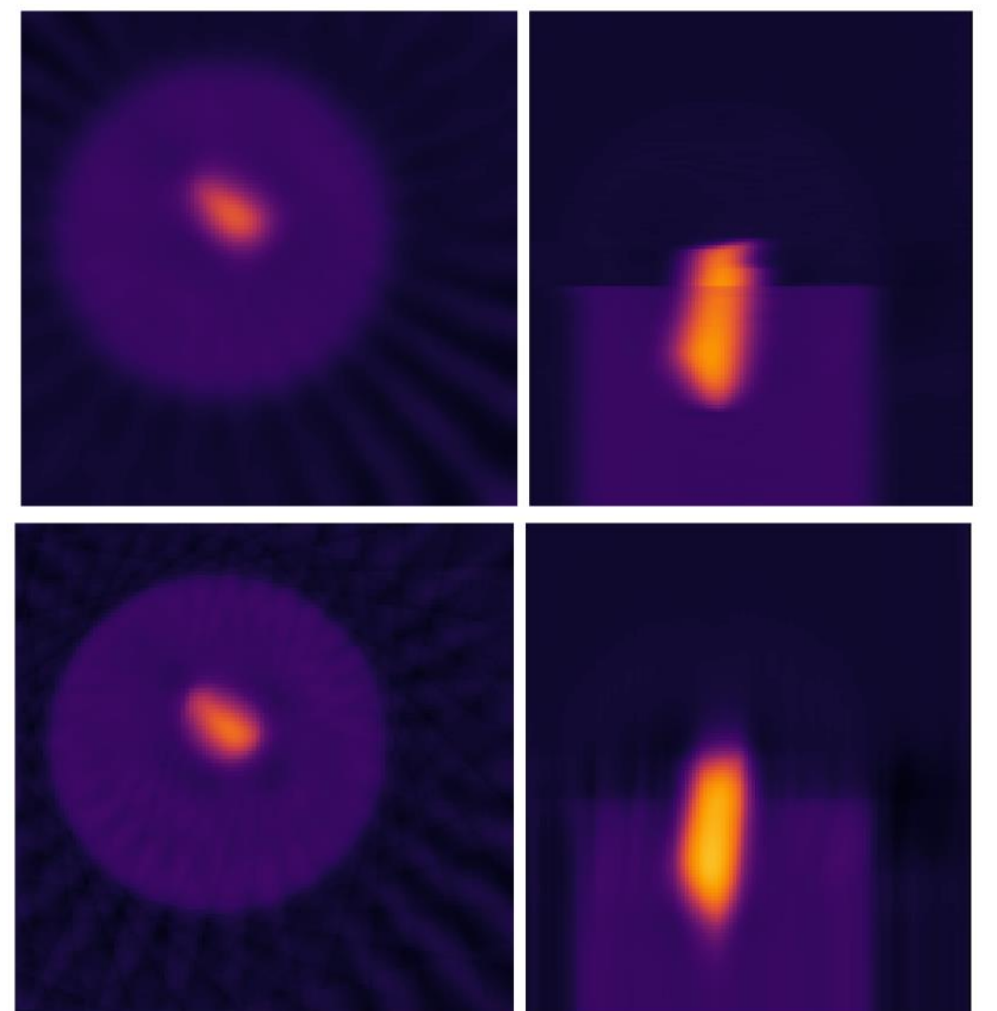

**Small horizontal, large vertical smoothing**

 $(cc)$ 

# Sparsity and Total Variation Regularization

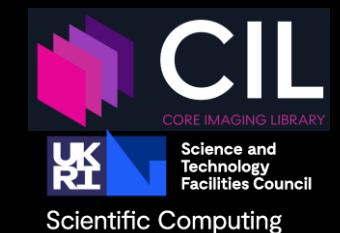

**L1-norm regularisation:**

$$
||u||_1 = \sum_j |u_j|
$$

**Total variation regularisation:**

$$
\sum_j \|D_j u\|_2
$$

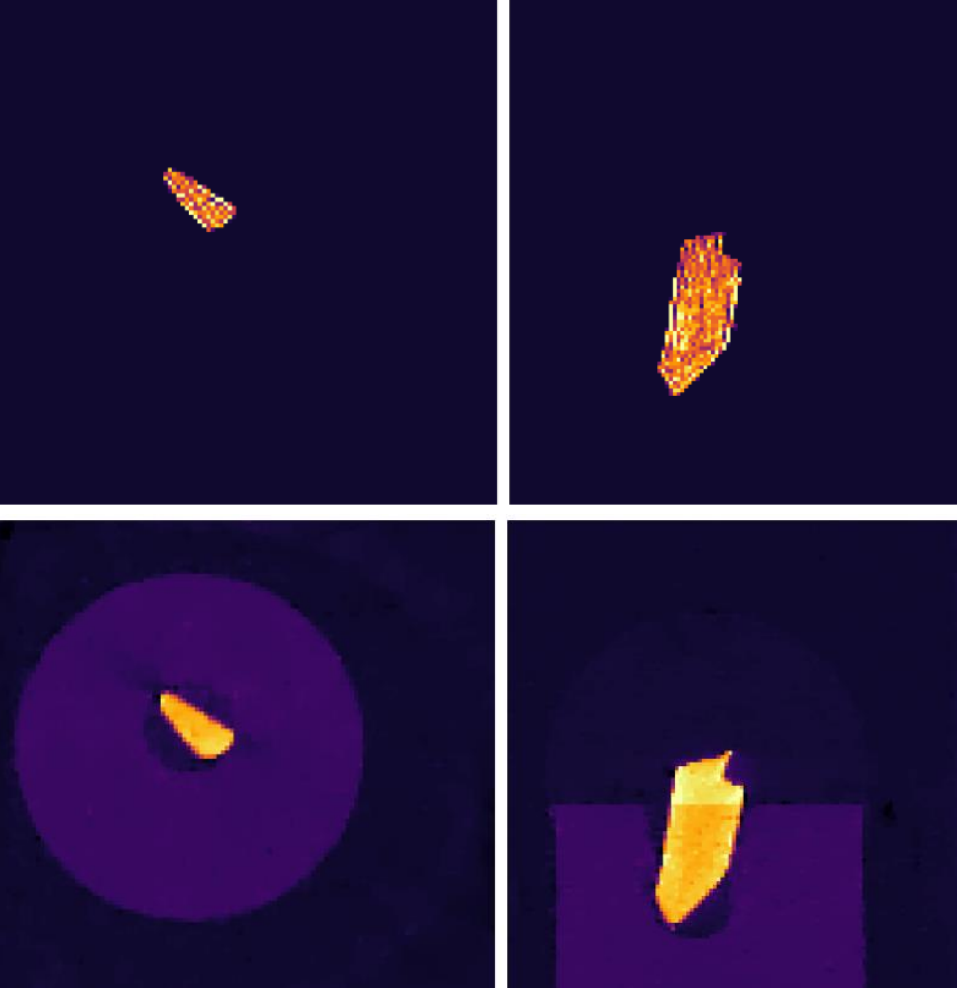

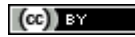

## Total Variation (TV) Regularised Reconstruction

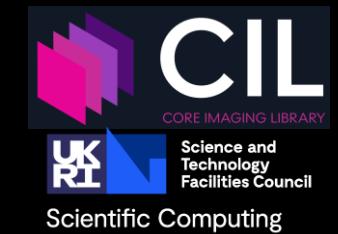

**Total variation:** Homogeneous regions with sharp boundaries.

$$
\min_{u} \|Au - b\|_2^2 + \lambda \cdot \text{TV}(u)
$$

TV is an example of sparsity-regularized reconstruction.

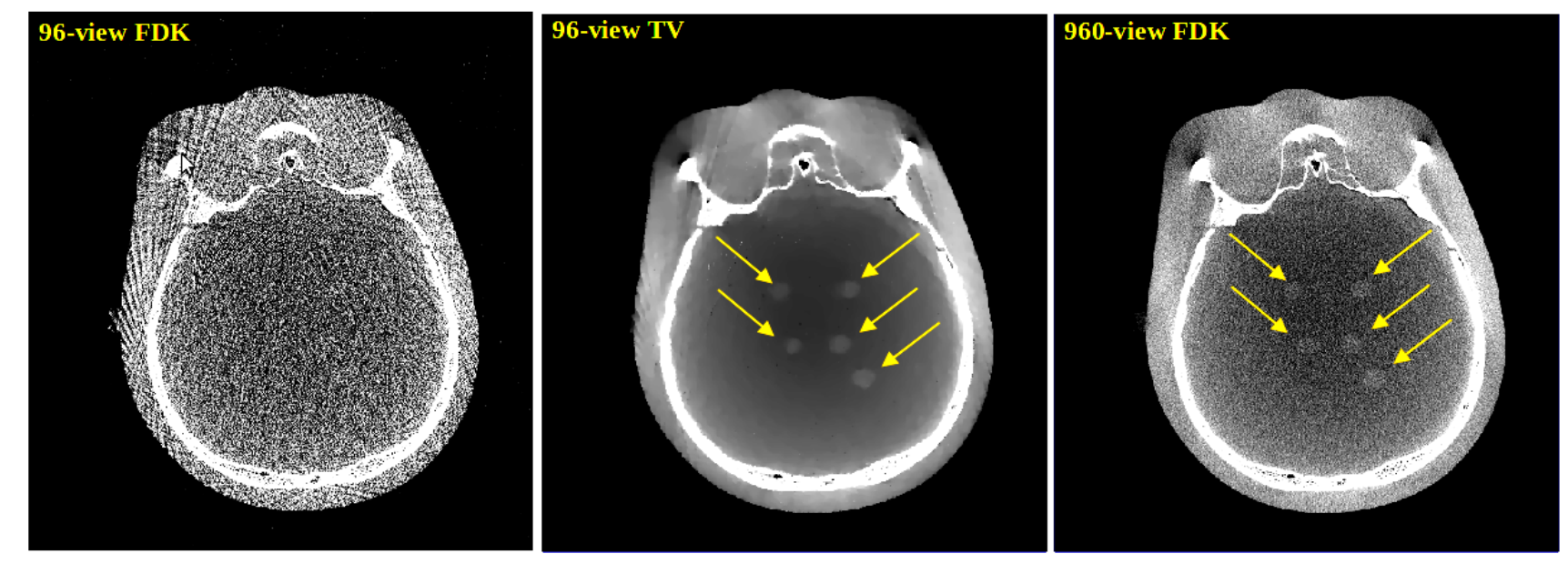

 $18/10/2022$  [Bian et al. 2010, Phys. Med. Biol. 55, 6575–6599]. Courtesy: X. Pan, U. Chicago.

## Effect of the Regularisation Parameter

**Total variation regularization:** 

$$
\min_{u} \|Au - b\|_2^2 + \lambda \cdot \text{TV}(u)
$$

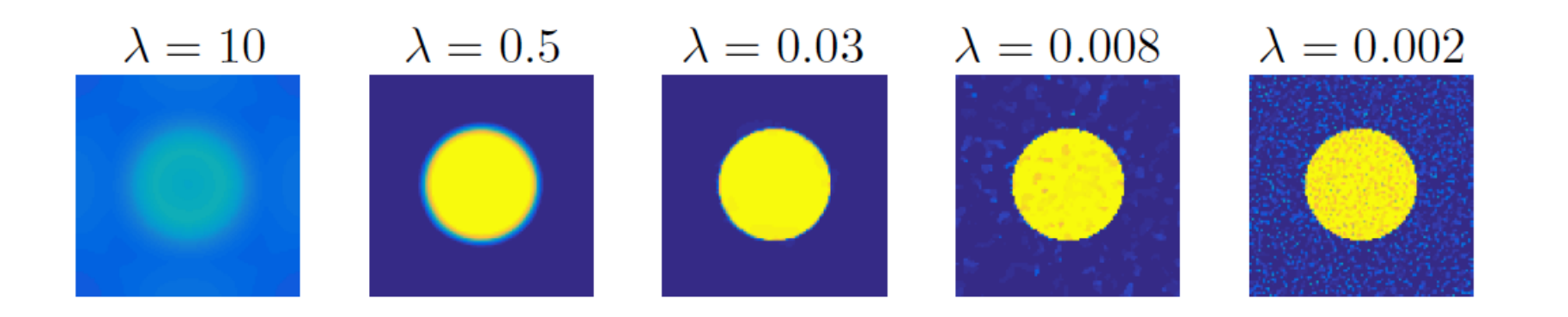

- ► Large  $\lambda$ : Almost only effect of regularizer.  $TV \rightarrow$  Constant.
- Small  $\lambda$ : Almost just least-squares solution.
- $\triangleright$  Best trade-off?

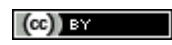

**Scientific Computing** 

## What is TV?

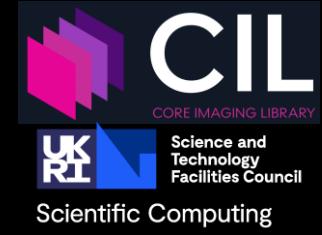

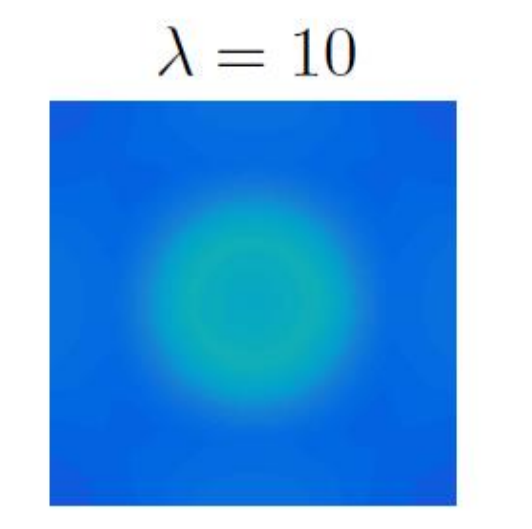

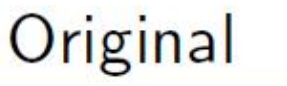

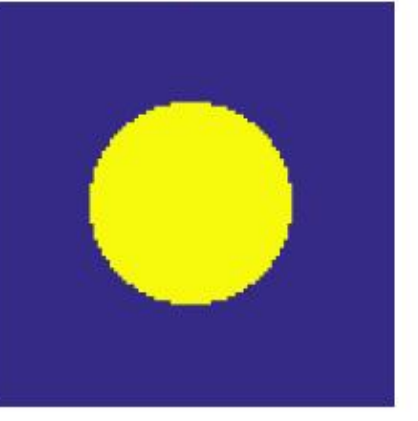

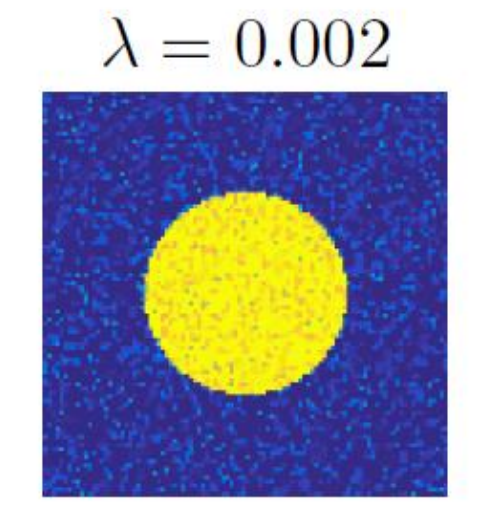

• Measures variation of an image

- Sum of gradient magnitude image  $\text{TV}(u) = \sum_{j} ||D_j u||_2$
- Prior: few homogeneous regions with simple boundaries

• Quite successful in tomography, in particular for reduced data

 $GMI, TV = 54.9$ 

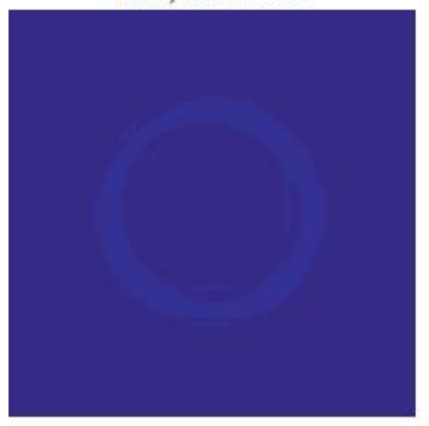

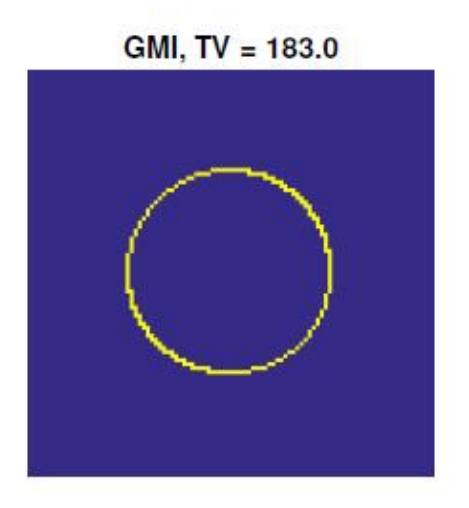

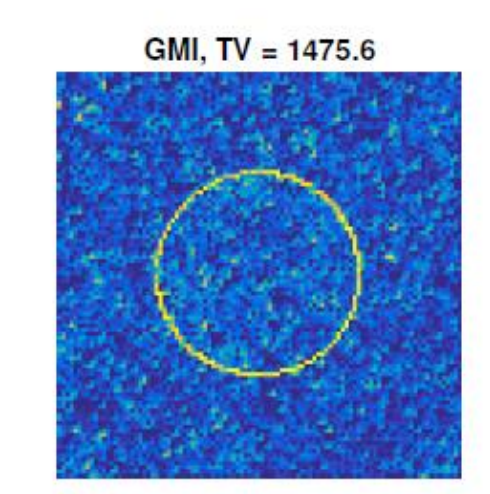

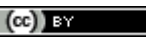

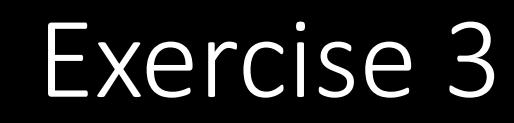

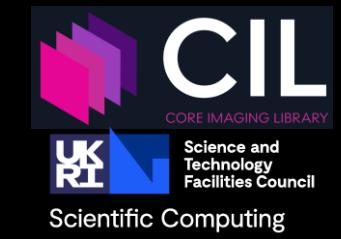

## • Tomography: 2\_Iterative /01\_optimisation\_gd\_fista.ipynb

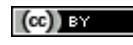

## Questions?

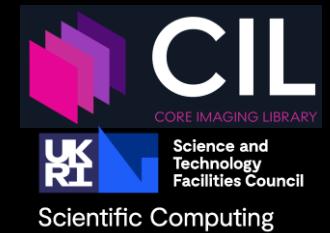

 $(cc)$  by

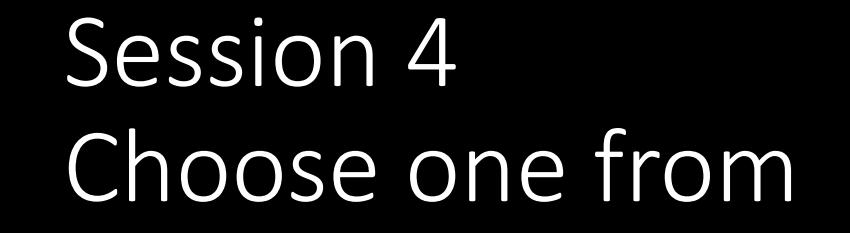

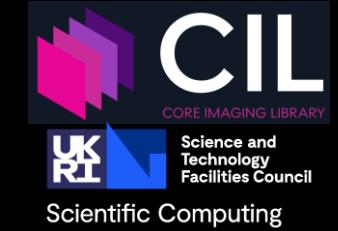

- 1. Reconstruction of data simulated from gVXR
- 2. Advanced iterative reconstruction with spectral XCT data
	- 3\_Multichannel /03\_Hyperspectral\_reconstruction.ipynb
- 3. Advanced iterative reconstruction on laminography XCT data
	- 2 Iterative /05 Laminography with TV.ipynb
- 4. Reduced data reconstruction:
	- Use CIL processors (e.g. Slicer or Binner or Masker/MaskGenerator) to remove parts of or downsample data sets, for example to obtain a reduced number of projections, a limited angle problem, truncated projections (region of interest data), exterior problem, etc. Compare for example different regularised reconstruction methods at increasingly few projections.
- 5. Check in each folder for additional exercises and data resources

## Questions?

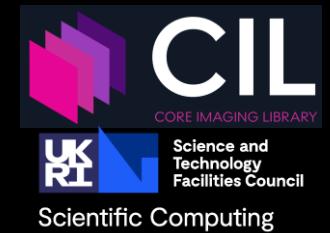

 $(cc)$  by

## CIL Publications

Jørgensen et al.: *Core Imaging Library - Part I: a versatile Python framework for tomographic imaging* Phil. Trans. R. Soc. A. **379** 20200192 (2021) DOI: [10.1098/rsta.2020.0192](https://doi.org/10.1098/rsta.2020.0192)

Papoutsellis et al.: *Core Imaging Library - Part II: multichannel reconstruction for dynamic and spectral tomography* Phil. Trans. R. Soc. A.**379**20200193 (2021) DOI*:* [10.1098/rsta.2020.0193](https://doi.org/10.1098/rsta.2020.0193)

Ametova et al.: *Crystalline phase discriminating neutron tomography using advanced reconstruction methods*, J. Phys. D: Appl. Phys. **54** 325502 (2021) DOI [10.1088/1361-6463/ac02f9](https://doi.org/10.1088/1361-6463/ac02f9)

Warr R. et al.: *Enhanced hyperspectral tomography for bioimaging by spatiospectral reconstruction* Sci Rep **11,** 20818 (2021) DOI: [10.1038/s41598-021-00146-4](https://doi.org/10.1038/s41598-021-00146-4)

19/10/2022 **edoardo.pasca@stfc.ac.uk**  $\left[\infty\right]$   $\left[\infty\right]$   $\left[\infty\right]$  edoardo.pasca@stfc.ac.uk Brown R. et al: *Motion estimation and correction for simultaneous PET/MR using SIRF and CIL* Phil. Trans. R. Soc. A.**379** 20200208 (2021) DOI:[10.1098/rsta.2020.0208](https://dx.doi.org/10.1098/rsta.2020.0208)

ISSN 1364-503X | Volume 379 | Issue 2204 | 23 August 2021

### PHILOSOPHICAL TRANSACTIONS OF THE ROYAL SOCIETY A

**MATHEMATICAL, PHYSICAL AND ENGINEERING SCIENCES** 

Synergistic tomographic image reconstruction: part 2

Theme issue compiled and edited by Charalampos Tsoumpas, Jakob Sauer Jørgensen, Christoph Kolbitsch and Kris Thielemans

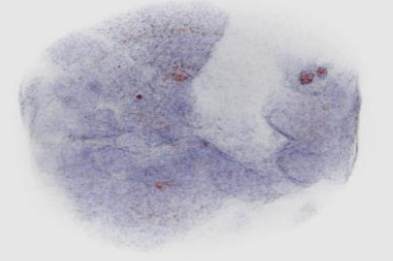

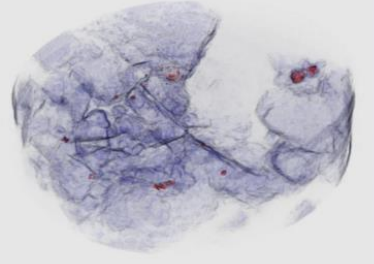

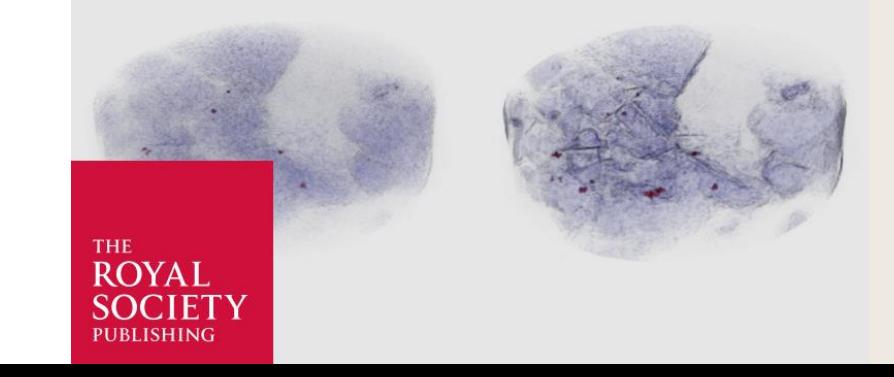

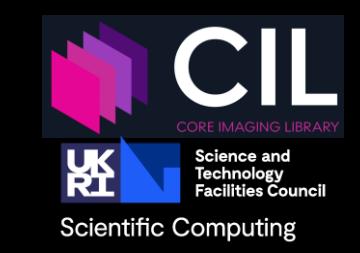

# CCP*i* = CCP in Tomographic Imaging

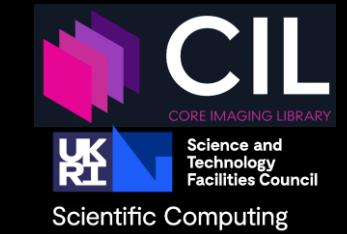

- The Collaborative Computational Projects (CCPs)
- UK Network of expertise in key computational research fields
- CCP's foster exchange by organising workshop, training, conferences …
- Enable large-scale scientific software development, maintenance and distribution.
- Long term funding by EPSRC with a 5 years renewal cycle
- CCP's are supported by the [Computational Science Centre for](https://www.scd.stfc.ac.uk/Pages/CoSeC.aspx) Research Communities (CoSeC).
- [https://www.ccpi.ac.uk](https://www.ccpi.ac.uk/)

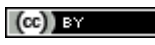

## Conclusion

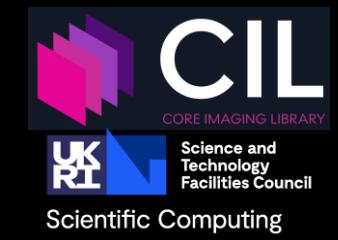

- CIL is a Open Source mostly Python library for all your tomographic needs:
	- I/O
	- pre-processing
	- Reconstruction
	- visualisation
- Developer Support, user driven, long term funding
- Join the community Discord
- <https://www.ccpi.ac.uk/CIL>

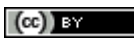

## Thank you!

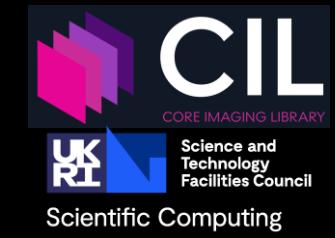

### **Feedback form:**

<https://forms.office.com/r/2sHucKJeGV>

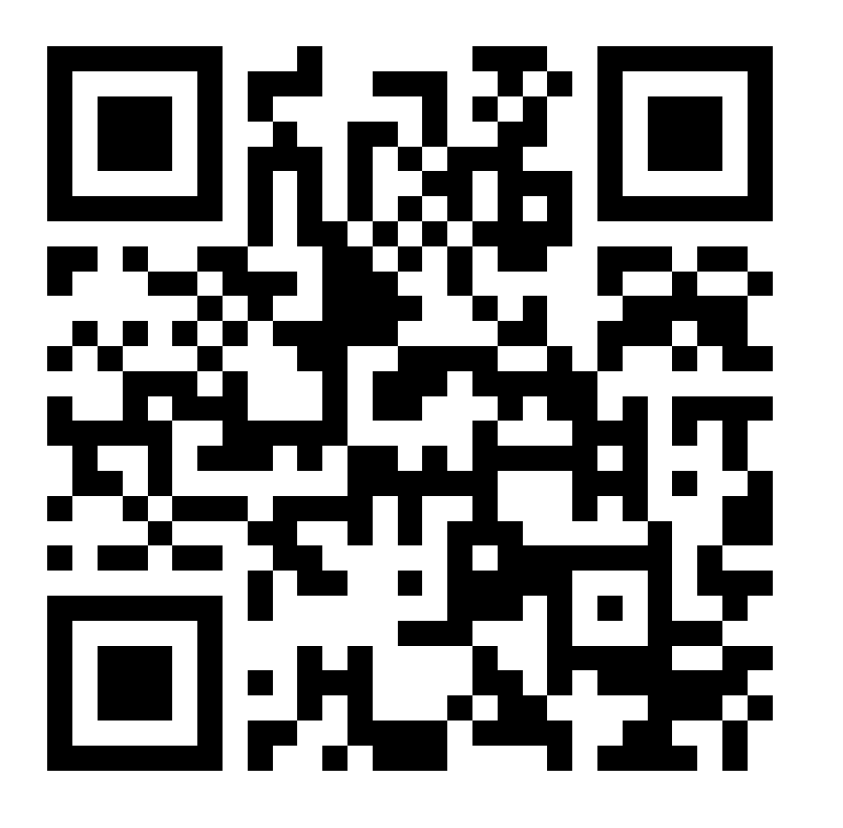

### **Discord community:**

<https://discord.gg/ky7yCqRcYn>

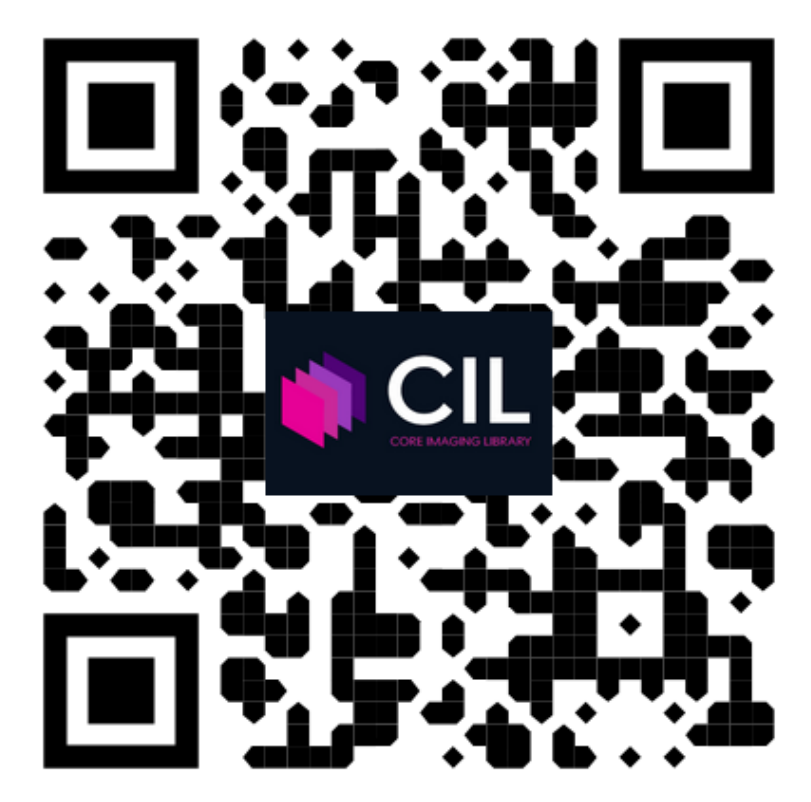

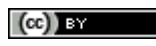